#### <span id="page-0-0"></span>**Programmation par contraintes**

#### **Arnaud Malapert**

29 octobre 2015 Département d'informatique Université Nice Sophia Antipolis

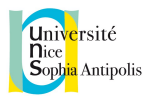

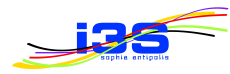

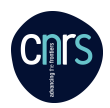

### **Plan du cours**

#### **Lecture 1** : Généralités

- **Lecture 2** : L'art de la modélisation
- **Lecture 3** : Méthodes de résolution

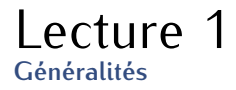

#### **Programmation par contraintes** 29 octobre 2015

Arnaud Malapert Département d'informatique Université Nice Sophia Antipolis

## **Plan**

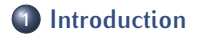

**<sup>2</sup> [Problème de satisfaction de contraintes](#page-22-0)**

**<sup>3</sup> [Solveurs de contraintes](#page-53-0)**

## <span id="page-4-0"></span>**Plan**

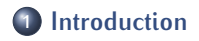

**<sup>2</sup> [Problème de satisfaction de contraintes](#page-22-0)**

**<sup>3</sup> [Solveurs de contraintes](#page-53-0)**

*Computers are incredibly fast, accurate and stupid. Human beings are incredibly slow, inaccurate and brilliant. Together they are powerful beyond imagination.*

Albert Einstein.

*Constraint Programming represents one of the closest approaches computer science has yet made to the Holy Grail of programming : the user states the problem, the computer solves it.*

Eugene C. Freuder, Inaugural issue of the *Constraints Journal*,1997.

## **Programmation par contraintes (PPC)**

**Modélisation et de résolution de problèmes combinatoires.**

**Problème combinatoire**

**Ensemble discret et dénombrable de solutions.**

Satisfiabilité trouver une solution

Énumération trouver plusieurs/toutes les solutions

Optimisation trouver la meilleure solution

## **Programmation par contraintes (PPC)**

**Modélisation et de résolution de problèmes combinatoires.**

#### **Problème combinatoire**

**Ensemble discret et dénombrable de solutions.**

Satisfiabilité trouver une solution

Énumération trouver plusieurs/toutes les solutions

Optimisation trouver la meilleure solution

#### **Est-ce que ça vaut le coup d'oeil ?**

- $\blacktriangleright$  Langage de modélisation riche.
- ▶ Techniques de résolution puissantes et génériques.

## **Programmation par contraintes (PPC)**

**Modélisation et de résolution de problèmes combinatoires.**

#### **Problème combinatoire**

**Ensemble discret et dénombrable de solutions.**

Satisfiabilité trouver une solution

Énumération trouver plusieurs/toutes les solutions

Optimisation trouver la meilleure solution

#### **Est-ce que ça vaut le coup d'oeil ?**

- $\blacktriangleright$  Langage de modélisation riche.
- ▶ Techniques de résolution puissantes et génériques.

#### **Au point de suivre un cours ?**

- ▶ Concevoir de meilleurs (solvables) modèles.
- $\blacktriangleright$  Meilleure exploitation de la technologie.

- > Solveur, quelle est la solution de SEND+MORE=MONEY ?
- > Facile!
- $> [9,5,6,7] + [1,0,8,5] = [1,0,6,5,2]$

- > Solveur, quelle est la solution de SEND+MORE=MONEY ?
- > Facile!
- $> [9,5,6,7] + [1,0,8,5] = [1,0,6,5,2]$

```
Model model = new CPModel():
IntegerVariable S = makeIntVar("S",0,9);
...
IntegerVariable Y = makeIntVar("Y",0,9);
```
- > Solveur, quelle est la solution de SEND+MORE=MONEY ?
- > Facile!
- $> [9,5,6,7] + [1,0,8,5] = [1,0,6,5,2]$

```
Model model = new CPModel():
IntegerVariable S = makeIntVar("S",0,9);
IntegerVariable Y = makeIntVar("Y",0,9);
model.addConstraint(neq(S.0).neq(M.0)) ;
model.addConstraint(allDifferent(S,E,N,D,M,O,R,Y));
model.addConstraint(
eq( plus( scalar(new int[]{1000,100,10,1}, new IntegerVariable[]{S,E,N,D}),
scalar(new int[]\{1000, 100, 10, 1\}, new IntegerVariable[]\{M, 0, R, E\})),
scalar(new int[1\{10000, 1000, 100, 10, 1\}, new IntegerVariable[1\{M, 0, N, E, Y\}));
```
- > Solveur, quelle est la solution de SEND+MORE=MONEY ?
- > Facile!
- $> [9,5,6,7] + [1,0,8,5] = [1,0,6,5,2]$

```
Model model = new CPModel():
IntegerVariable S = makeIntVar("S",0,9);
IntegerVariable Y = makeIntVar("Y",0,9);
model.addConstraint(neq(S.0).neq(M.0)) ;
model.addConstraint(allDifferent(S,E,N,D,M,O,R,Y));
model.addConstraint(
eq( plus( scalar(new int[]{1000,100,10,1}, new IntegerVariable[]{S,E,N,D}),
scalar(new int[]\{1000, 100, 10, 1\}, new IntegerVariable[]\{M, 0, R, E\})),
scalar(new int[1\{10000, 1000, 100, 10, 1\}, new IntegerVariable[1\{M, 0, N, E, Y\}));
```
- > Solveur, quelle est la solution de SEND+MORE=MONEY ?
- > Facile!
- $> [9,5,6,7] + [1,0,8,5] = [1,0,6,5,2]$

```
Model model = new CPModel():
IntegerVariable S = makeIntVar("S",0,9);
IntegerVariable Y = makeIntVar("Y",0,9);
model.addConstraint(neq(S.0).neq(M.0)) ;
model.addConstraint(allDifferent(S,E,N,D,M,O,R,Y));
model.addConstraint(
eq( plus( scalar(new int[]{1000,100,10,1}, new IntegerVariable[]{S,E,N,D}),
scalar(new int[]\{1000, 100, 10, 1\}, new IntegerVariable[]\{M, 0, R, E\})),
scalar(new int[1\{10000, 1000, 100, 10, 1\}, new IntegerVariable[1\{M, 0, N, E, Y\}));
Solver solver=new CPSolver();
solver.read(model);
Propagation initiale : S=9, E in 4..7, N in 5..8, M=1, O=0, [D,R,Y] in 2..8
```
- > Solveur, quelle est la solution de SEND+MORE=MONEY ?
- > Facile!
- $> [9,5,6,7] + [1,0,8,5] = [1,0,6,5,2]$

```
Model model = new CPModel():
IntegerVariable S = makeIntVar("S",0,9);
IntegerVariable Y = makeIntVar("Y",0,9);
model.addConstraint(neq(S.0).neq(M.0)) ;
model.addConstraint(allDifferent(S,E,N,D,M,O,R,Y));
model.addConstraint(
eq( plus( scalar(new int[]{1000,100,10,1}, new IntegerVariable[]{S,E,N,D}),
scalar(new int[]\{1000, 100, 10, 1\}, new IntegerVariable[]\{M, 0, R, E\})),
scalar(new int[1\{10000, 1000, 100, 10, 1\}, new IntegerVariable[1\{M, 0, N, E, Y\}));
Solver solver=new CPSolver();
solver.read(model);
solver.solve();
Propagation initiale : S=9, E in 4..7, N in 5..8, M=1, O=0, [D,R,Y] in 2..8
Recherche : S=9, E=5, N=6, D=7, M=1, O=0, R=8, Y=2
```
8 / 122

## **Programmation par contraintes**

Modèle déclaratif.

- **Description des propriétés et relations entre objets partiellement connus.**
- $\triangleright$  Gestion d'information exacte, approchée, finie, infinie, complète et incomplètes.

Raisonnement automatique basé sur les contraintes.

- **Propagation des nouvelles informations.**
- **F** Simplification extrait les informations implicites.
- Résolution efficace de problèmes combinatoires.
	- <sup>I</sup> **Combinaison aisée** avec des techniques de recherche et d'optimisation.
- Technologie récente et coûteuse.
- § Résolution de très grandes instances.
- § Optimisation sous contraintes.

### **Il était une fois . . .**

- 1960 Réseau de contraintes en IA
- 1970 Programmation logique (prolog)
- 1980 Programmation logique concurrente
- 1980 Programmation par contraintes
- 1990 Programmation par contraintes concurrente
- 1990 Applications commerciales (ILOG)

Aujourd'hui <http://openjvm.jvmhost.net/CPSolvers/>

## **Influences**

#### ▶ **Mathématiques**

- $\blacktriangleright$  Recherche opérationnelle
- $\blacktriangleright$  Théorie des graphes
- $\blacktriangleright$  Algèbre
- **Programmation Logique**
- $\blacktriangleright$  Informatique
	- $\blacktriangleright$  Automate
	- $\blacktriangleright$  Preuve automatique
- <sup>I</sup> **Économie**
- **E** Linguistique

## **Applications**

#### ▶ **Académiques**

- $\blacktriangleright$  sac-à-dos.
- **DE voyageur de commerce,**
- $\triangleright$  coloriage de graphe,
- $\blacktriangleright$  Robotique,
- $\blacktriangleright$  Agents,
- $\blacktriangleright$  ...

#### $\blacktriangleright$  Industrielles

- $\blacktriangleright$  ordonnancement.
- $\blacktriangleright$  allocations de ressources
- $\blacktriangleright$  emploi du temps
- $\blacktriangleright$  design de circuit
- ► séquençage de l'ADN,
- $\blacktriangleright$  ...

12 / 122

## **PLNE versus PPC**

#### **PLNE**

- I Méthodologie éprouvée pour la résolution de grandes instances
- I Plusieurs méthodes de résolution pour chaque modèle
- $\blacktriangleright$  Méthodes tournées vers l'optimisation, approche globale

#### **PPC**

- $\blacktriangleright$  Méthode de modélisation adaptée aux problèmes composites
- $\blacktriangleright$  Modèles déclaratifs et méthodes de résolutions flexibles
- $\blacktriangleright$  Méthodes tournées vers la satisfaction, approche locale

## **PLNE versus PPC**

#### **PLNE**

- I Méthodologie éprouvée pour la résolution de grandes instances
- I Plusieurs méthodes de résolution pour chaque modèle
- Méthodes tournées vers l'optimisation, approche globale

#### **PPC**

- I Méthode de modélisation adaptée aux problèmes composites
- ▶ Modèles déclaratifs et méthodes de résolutions flexibles
- $\blacktriangleright$  Méthodes tournées vers la satisfaction, approche locale

#### **branch-and-bound=backtracking**

- <sup>I</sup> Séparation itérative (*branching*)
- <sup>I</sup> Évaluation (*bounding/filtering*)
- $\blacktriangleright$  Inférence (*cutting plane*/*propagation*)

## **PLNE versus PPC**

#### **PLNE**

© opérations algébriques faites sur le système entier

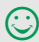

- très bonnes bornes pour accélérer la preuve de l'optimalité.
- heuristiques de bonne qualité disponibles.
- § modélisation bas niveau (contraintes linéaires)

#### **PPC**

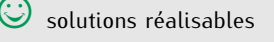

structure du problème préservée

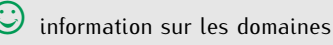

- formulation efficace
- © toutes les solutions
- hybridation
- § propagation trop locale
- § optimisation

## <span id="page-22-0"></span>**Plan**

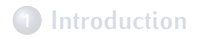

#### **<sup>2</sup> [Problème de satisfaction de contraintes](#page-22-0)**

**<sup>3</sup> [Solveurs de contraintes](#page-53-0)**

## **Définitions**

#### **Problème de satisfaction de contraintes**

- ► un ensemble de variables  $\{X_1, \ldots, X_n\}$
- ▶ un ensemble de domaines discrets  $\{D_1, \ldots, D_n\}$
- $\blacktriangleright$  Un ensemble de contraintes  $\{C_1, \ldots, C_m\}$

#### **Affectation**

Une affectation consiste à instancier des variables.

- $\blacktriangleright$  partielle ou totale
- $\blacktriangleright$  consistante ou inconsistante

$$
A = \{(X_1, V_1), (X_3, V_3), (X_4, V_4)\}
$$

#### **Solution**

Une solution est une affectation totale consistante.

# Only two Ingredients !!!

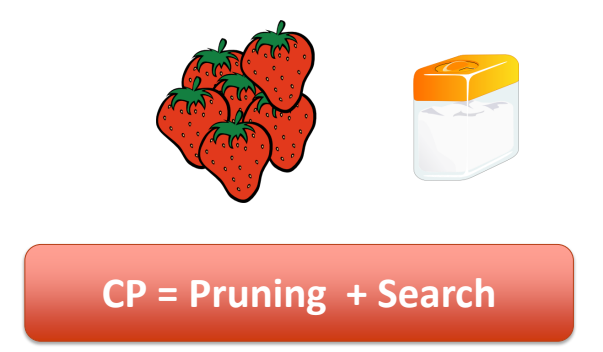

- Pruning = removing values from non feasible solutions
- Search = Systematic exploration of solution space

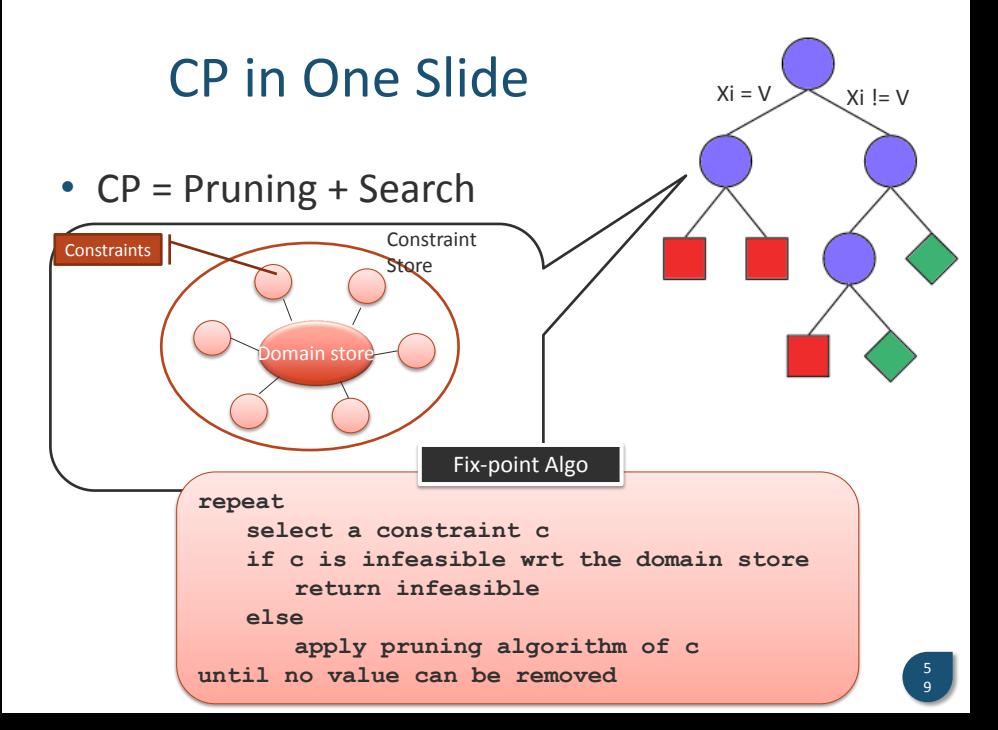

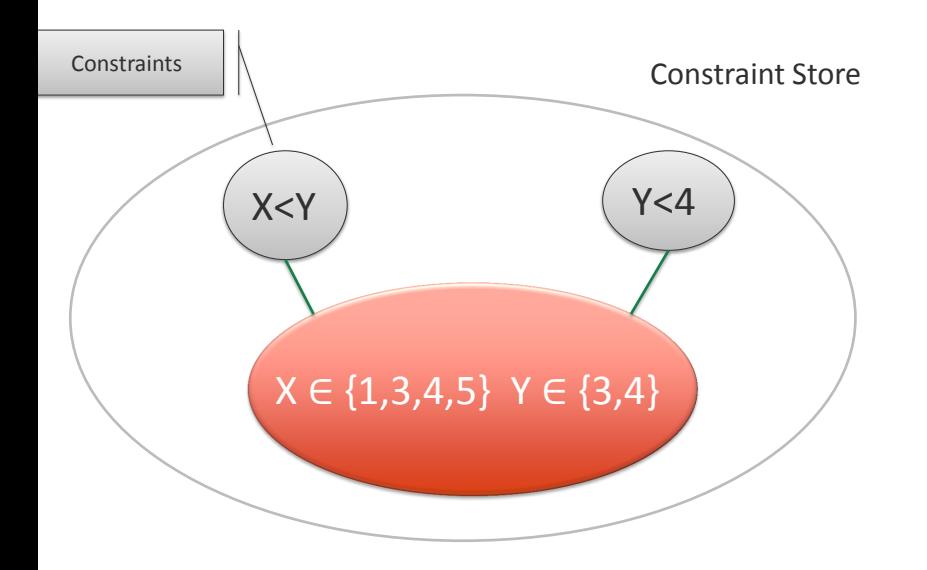

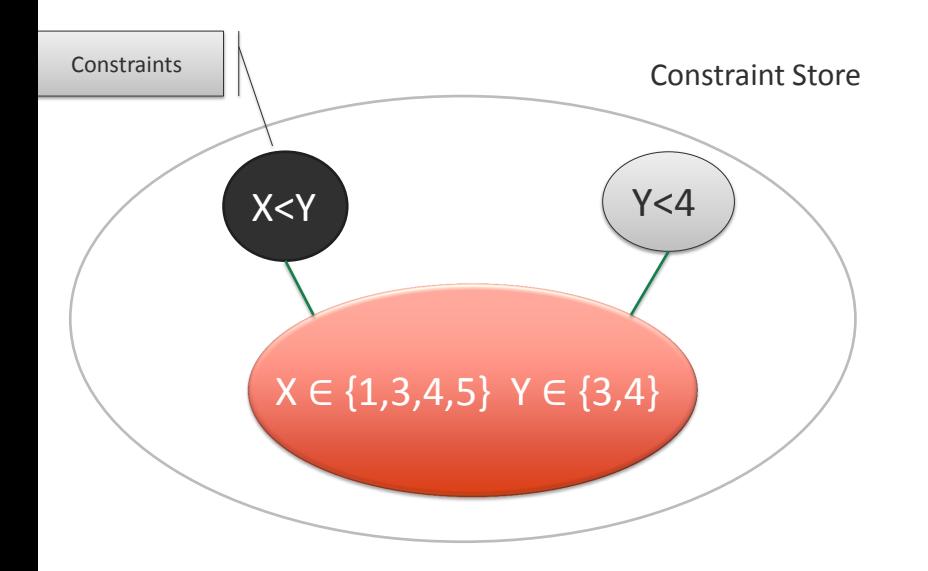

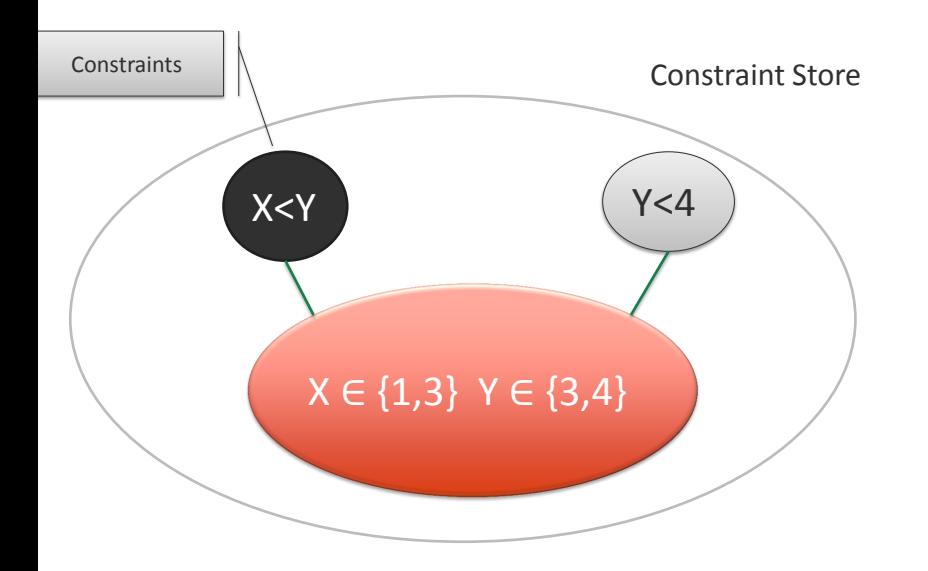

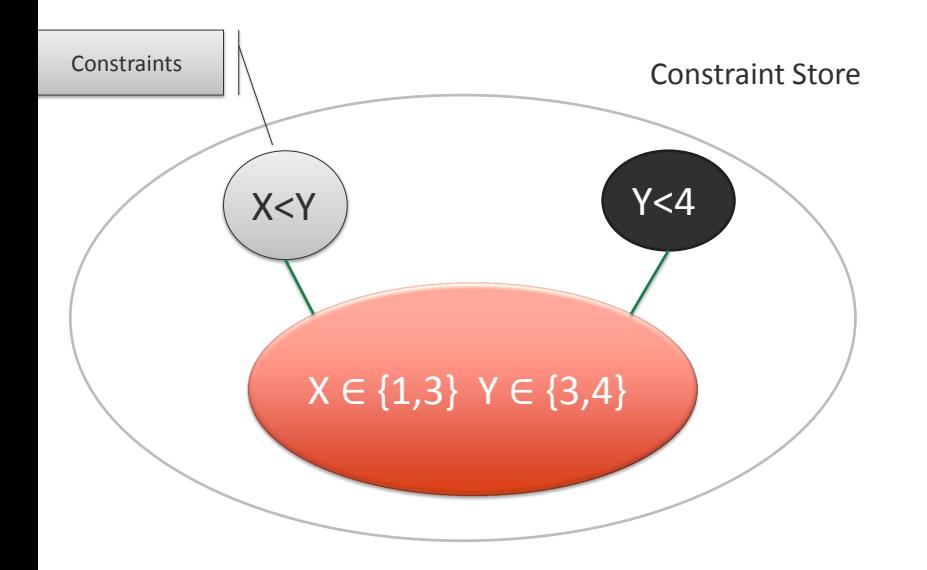

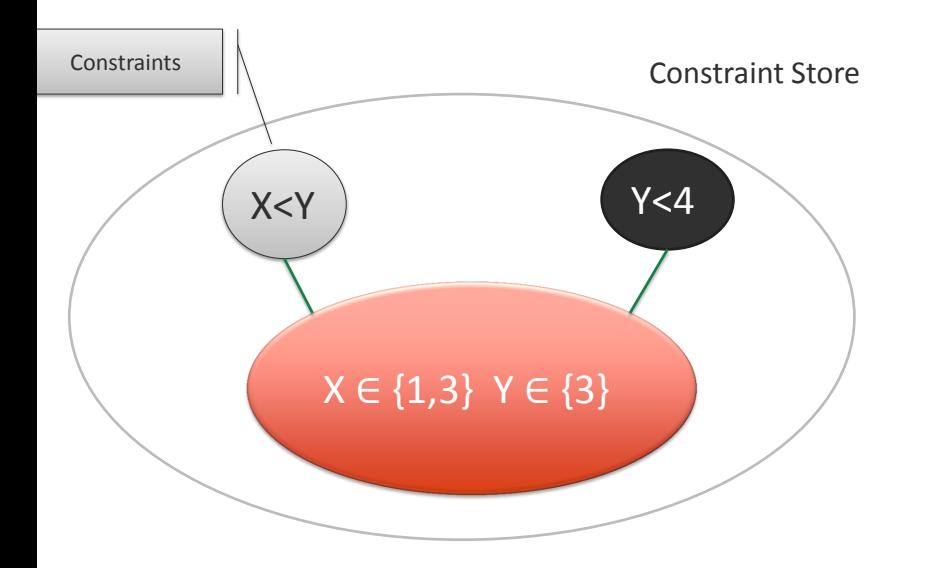

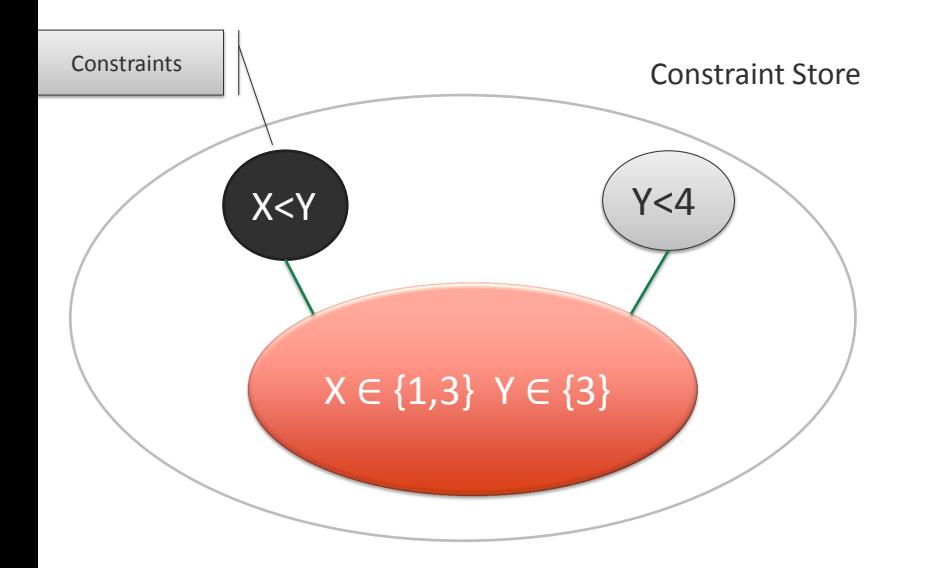

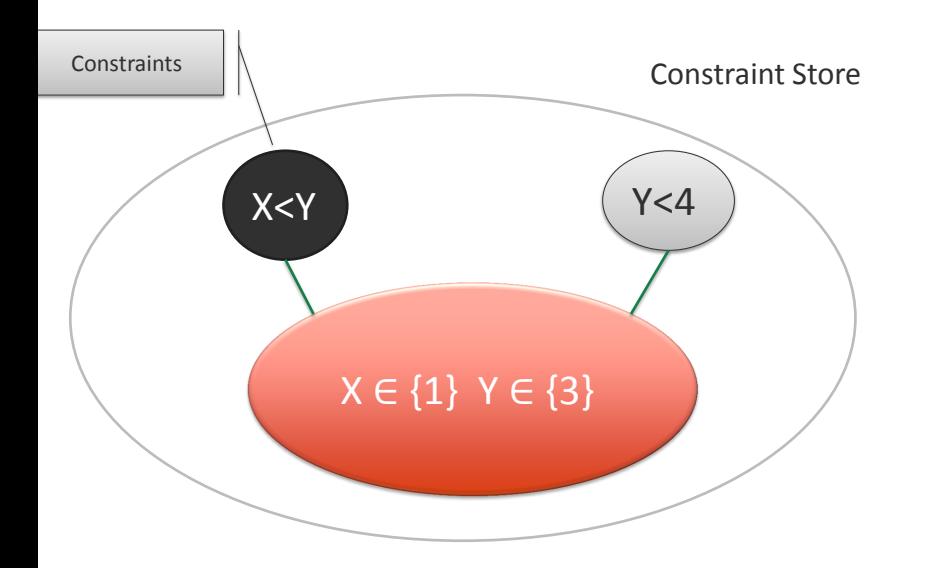

# Search Tree

Variables:

- Dom(x1)= $[0..3]$
- Dom(x2)= ${2,4}$
- Dom(x3)= ${1,4}$

#### Constraints:

$$
x1+x2=x3
$$
  
x1 != x2

### Fix Point

Dom(x1)=[0..2] Dom(x2)={2,4} Dom(x3)={4}

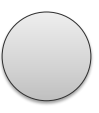

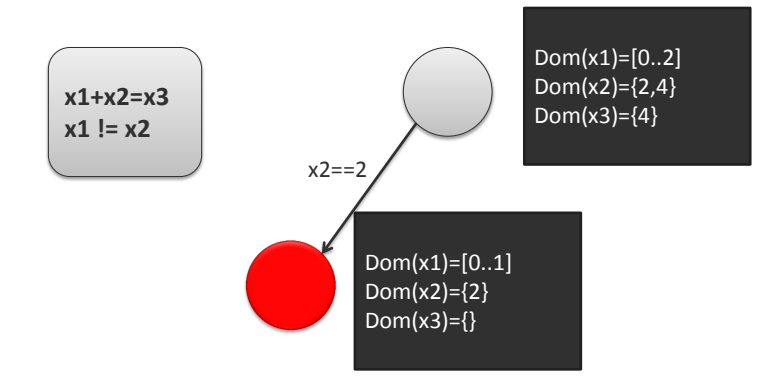

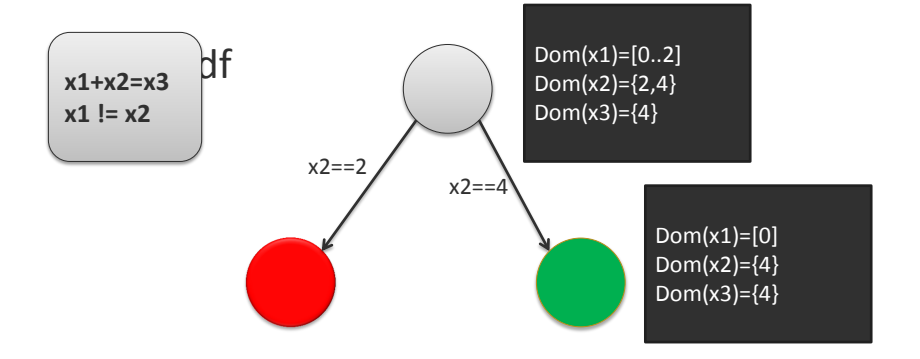
# Search Tree

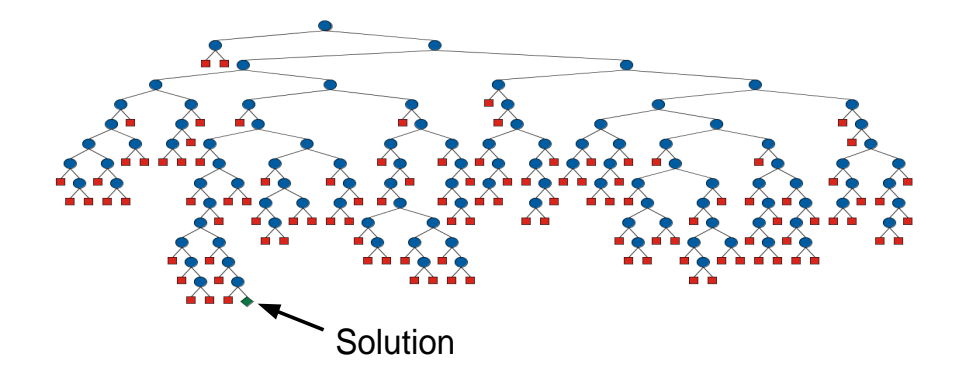

### **Domaine entier**

#### **Exemple**

En pratique, la cardinalité du domaine est finie.

 $D = \{1, 2, 3, 5, 7, 9, 10\}$ 

### **Domaine entier**

#### **Exemple**

En pratique, la cardinalité du domaine est finie.

$$
D = \{1, 2, 3, 5, 7, 9, 10\}
$$

#### **Opérations**

- $\triangleright$  test d'appartenance de valeur(s)
- $\blacktriangleright$  suppression de valeur(s)
- $\blacktriangleright$  itération(s) sur des valeurs

# **Domaine entier**

#### **Exemple**

En pratique, la cardinalité du domaine est finie.

$$
D = \{1, 2, 3, 5, 7, 9, 10\}
$$

#### **Opérations**

- $\triangleright$  test d'appartenance de valeur(s)
- $\blacktriangleright$  suppression de valeur(s)
- $\blacktriangleright$  itération(s) sur des valeurs

#### **Représentation**

Énumération occupation mémoire

 $\blacktriangle$ 

Intervalle domaine non connexe

Liste,arbre complexité des structures de données.

[Programmation par contraintes](#page-0-0)

### **Domaine ensembliste**

#### **Exemple**

Par bijection, on peut se restreindre à l'étude des ensembles d'entiers.

$$
D = \{\emptyset, \{1, 2\}, \{1, 2, 3, 4\}, \{2, 3\}, \{2, 4\}\}
$$

#### **Opérations**

Elles s'appliquent à des **éléments** ou à des **ensembles**.

N

# **Domaine ensembliste**

#### **Exemple**

Par bijection, on peut se restreindre à l'étude des ensembles d'entiers.

$$
D = \{\emptyset, \{1, 2\}, \{1, 2, 3, 4\}, \{2, 3\}, \{2, 4\}\}
$$

#### **Opérations**

Elles s'appliquent à des **éléments** ou à des **ensembles**.

#### **Représentations**

Énumération occupation mémoire exponentielle

 $\triangleright$  2<sup>n</sup> sous-ensembles de [1, n]

Noyau-Enveloppe perte d'information

$$
\blacktriangleright \ K(D) = \cap_{S \in D} S = \emptyset
$$

 $E(D) = \cup_{S \in D} S = [1, 4]$ 

# **Représentation des domaines**

#### **Gestion des états/mondes**

Pendant la résolution, on maintient d'une **pile d'états**.

 $\blacktriangleright$  variables, domaines, contraintes.

#### **Un compromis temps/mémoire**

- § la représentation des domaines influe considérablement sur les performances de la pile.
- - l'action des contraintes peut différer selon la représentation des domaines.
	- © configuration automatique des solveurs.

### **Contraintes**

#### **C'est quoi ?**

Une contrainte porte sur un ensemble de variables et restreint les valeurs que l'on peut affecter simultanément à ces variables

- $\blacktriangleright$  X + Y < Z
- $\rightarrow A \cup B \neq C$
- $\times x^2 + y^2 = z^2$
- $\blacktriangleright$  (ABC) forme un triangle isocèle
- $\blacktriangleright$  *x*, *y*, *z*, distincts deux à deux.
- ▶ *A, B, C* forment une partition de *E*

### **Contraintes**

#### **Déclaration**

Extension on énumère les n-uplets admis :

$$
(x = 1 \land y = 2) \lor (x = 0 \land y = 3) \lor (x = 2)
$$

Intension formule mathématique :

$$
\blacktriangleright
$$
  $x + y \leq z$ 

#### **Arité d'une contrainte**

unaire, binaire, n-aire

N

#### **Exemples**

```
non linéaire x^2 + y^3 = z^2symbolique (x = blue) \vee (x = vert)logique x = 3 \Rightarrow y < zglobale allDifferent(x_1, \ldots, x_n), ...
```
[Programmation par contraintes](#page-0-0)

# **Quelques contraintes globales**

#### **table**

 $(X_1, \ldots, X_n)$  prennent leur valeurs parmi un ensemble de tuples.

**globalCardinality**

Les valeurs  $v_1, \ldots, v_m$  apparaissent  $O_{v_1}, \ldots, O_{v_m}$  dans  $X_1, \ldots, X_n$ .

#### **allDifferent**

les valeurs de  $X_1, \ldots, X_n$  sont distinctes.

#### **element (1D/2D/3D)**

La valeur V est égale au *I*-ème élément de  $(X_1, \ldots, X_n)$ .

**lex**

 $(X_1, \ldots, X_n)$  est plus petit que  $(Y_1, \ldots, Y_n)$  selon l'ordre lexico.

#### Pour les curieux : [Global Constraint catalog](http://www.emn.fr/x-info/sdemasse/gccat/index.html)

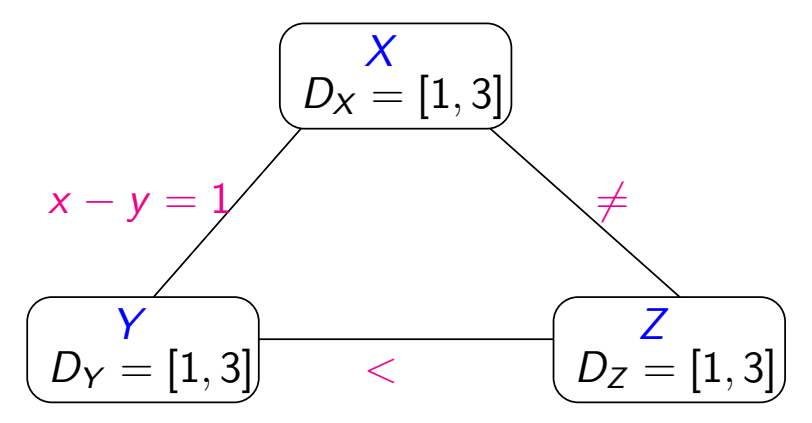

#### **Réseau de contraintes**

- $\blacktriangleright$  multi-graphe
- $\blacktriangleright$  hyper-graphe

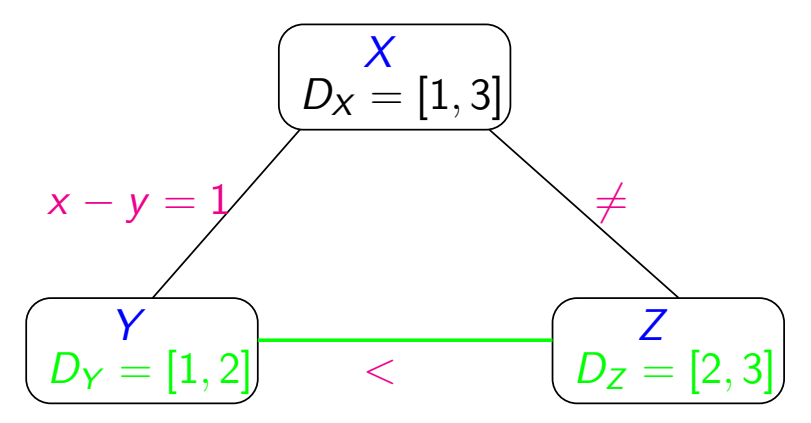

#### **Filtrage des contraintes**

 $\blacktriangleright$  réduction des domaines

N

 $\blacktriangleright$  instanciation

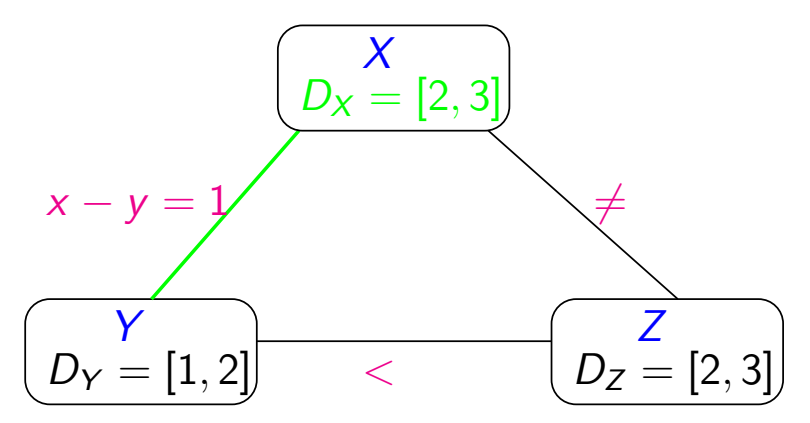

#### **Propagation de contraintes**

N

- ▶ Le point fixe est indépendant de l'ordre de propagation.
- ▶ L'ordre peut influer sur la vitesse de convergence.

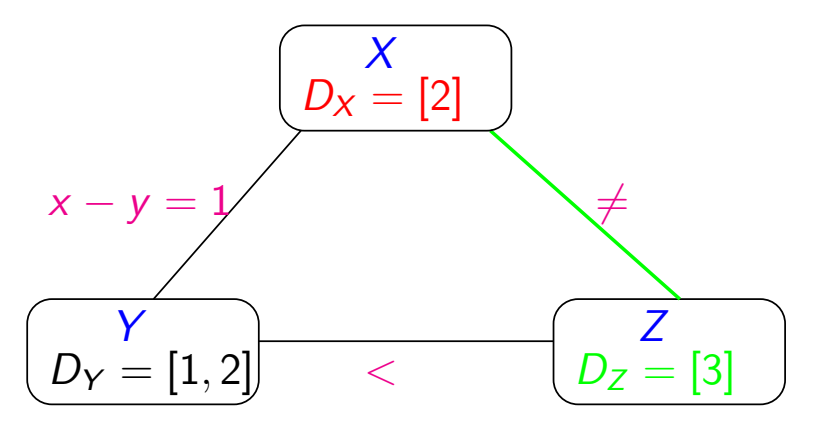

**Séparation itérative**

 $\blacktriangleright$   $\mathcal{P} \cup \{X = 2\}$ 

$$
\blacktriangleright \text{ ou } \mathcal{P} \cup \{X \neq 2\}
$$

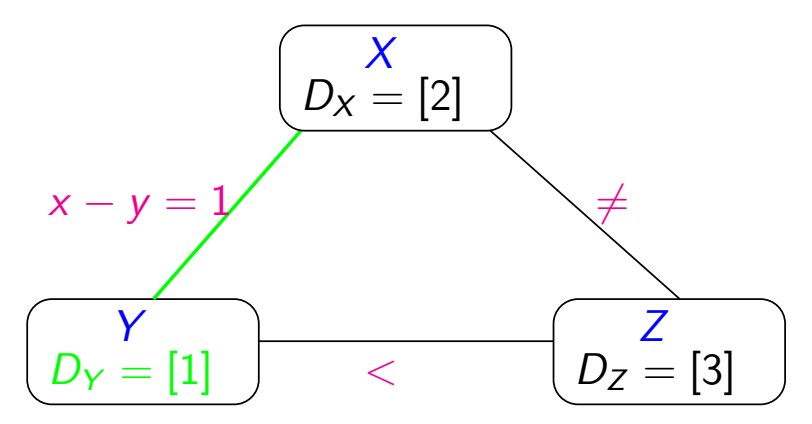

**Séparation itérative**

 $\triangleright \mathcal{P} \cup \{X = 2\}$ 

$$
\blacktriangleright \text{ ou } \mathcal{P} \cup \{X \neq 2\}
$$

### **CSPs binaires et booléens**

**Problème de satisfaction de contraintes binaires**

Tout CSP peut être converti en un CSP binaire : **encodage dual**.

 $\blacktriangleright$  inversion du rôle des variables et des contraintes.

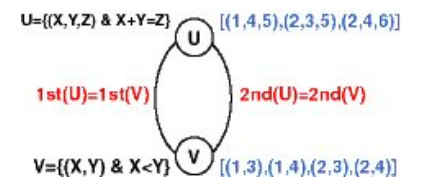

### **CSPs binaires et booléens**

**Problème de satisfaction de contraintes binaires**

Tout CSP peut être converti en un CSP binaire : **encodage dual**.

 $\blacktriangleright$  inversion du rôle des variables et des contraintes.

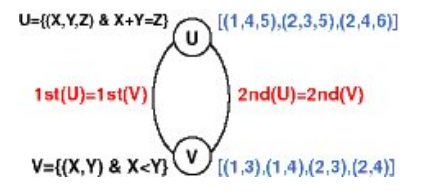

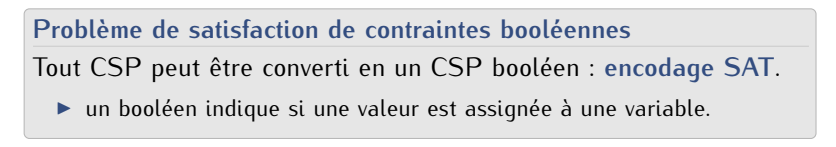

# <span id="page-53-0"></span>**Plan**

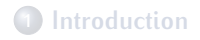

**<sup>2</sup> [Problème de satisfaction de contraintes](#page-22-0)**

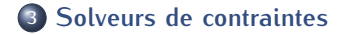

### **Solveur de contraintes**

**Réinventer la poudre ?**

Il est inutile de programmer toutes les techniques en partant de rien.

### **Solveur de contraintes**

#### **Réinventer la poudre ?**

Il est inutile de programmer toutes les techniques en partant de rien.

#### **Solveur de contraintes**

Un solveur se présente généralement sous la forme d'une **bibliothèque dans un langage de programmation** (Prolog, C, Java, *. . .*).

- ▶ implémentation des structures de données
	- $\blacktriangleright$  variables, domaines, contraintes
- ▶ cadre général de consistance
- stratégies de recherche
- <sup>I</sup> **interface flexible et évolutive**
	- $\blacktriangleright$  variables, domaines

N

- $\triangleright$  contraintes, algorithmes de filtrage
- heuristiques, stratégie de recherche

# **Catalogue de solveurs**

- ▶ SICStus (Prolog)
- ▶ ECLIPSe (Prolog)
- $\blacktriangleright$  CHIP (C)
	- $\blacktriangleright$  Prolog/C/C++
- $\blacktriangleright$  ILOG (C++)
	- $\blacktriangleright$  C++/Java/Python/OPL
- $\blacktriangleright$  Gecode (C++)
- $\blacktriangleright$  Mozart (Oz)
- $\blacktriangleright$  Koalog (Java)
- $\blacktriangleright$  Choco (Java)
- $\blacktriangleright$  Jacop (Java)
- $\blacktriangleright$  Comet

# **Catalogue de solveurs**

- $\blacktriangleright$  SICStus (Prolog)
- ▶ ECLIPSe (Prolog)
- $\blacktriangleright$  CHIP (C)
	- $\blacktriangleright$  Prolog/C/C++
- $\blacktriangleright$  ILOG (C++)
	- $\blacktriangleright$  C++/Java/Python/OPL
- $\blacktriangleright$  Gecode (C++)
- $\blacktriangleright$  Mozart (Oz)
- $\blacktriangleright$  Koalog (Java)
- $\blacktriangleright$  Choco (Java)
- $\blacktriangleright$  Jacop (Java)
- $\blacktriangleright$  Comet

#### **Hybridation/Spécialisation**

- $\blacktriangleright$  intégration avec packages RO
	- $\blacktriangleright$  programmation mathématique
	- $\blacktriangleright$  recherche locale
- I ordonnancement
	- $\blacktriangleright$  activités
	- ressources, précédences
	- $\blacktriangleright$  stratégies de recherche

# **Catalogue de solveurs**

- $\blacktriangleright$  SICStus (Prolog)
- ▶ ECLIPSe (Prolog)
- $\blacktriangleright$  CHIP (C)
	- $\blacktriangleright$  Prolog/C/C++
- $\blacktriangleright$  ILOG (C++)
	- $\blacktriangleright$  C++/Java/Python/OPL
- $\blacktriangleright$  Gecode (C++)
- $\blacktriangleright$  Mozart (Oz)
- $\blacktriangleright$  Koalog (Java)
- $\blacktriangleright$  Choco (Java)
- $\blacktriangleright$  Jacop (Java)
- $\blacktriangleright$  Comet

#### **Hybridation/Spécialisation**

- $\blacktriangleright$  intégration avec packages RO
	- $\blacktriangleright$  programmation mathématique
	- $\blacktriangleright$  recherche locale
- I ordonnancement
	- $\blacktriangleright$  activités
	- ressources, précédences
	- $\blacktriangleright$  stratégies de recherche

#### **Pour les curieux**

[Catalogue of Constraint Programming](http://openjvm.jvmhost.net/CPSolvers/) [Tools](http://openjvm.jvmhost.net/CPSolvers/)

# **En résumé**

#### **Cadre générale de la PPC**

- ▶ La consistance locale relient les algorithmes de filtrage qui s'appliquent à chaque contrainte.
- ▶ La recherche arborescente résout les disjonctions restantes.

# **En résumé**

#### **Cadre générale de la PPC**

- ▶ La consistance locale relient les algorithmes de filtrage qui s'appliquent à chaque contrainte.
- ▶ La recherche arborescente résout les disjonctions restantes.

#### **Résolution d'un problème**

- ▶ modèle déclaratif d'un problème sous la forme d'un CSP
- <sup>I</sup> **algorithmes de filtrage** encodés dans des contraintes
- $\blacktriangleright$  stratégies de recherche

### Lecture 2 **L'art de la modélisation**

**Programmation par contraintes** 29 octobre 2015

> Arnaud Malapert Département d'informatique Université Nice Sophia Antipolis

# **Plan**

- **<sup>1</sup> [SEND+MORE=MONEY](#page-65-0)**
- **<sup>2</sup> [Problème des dames](#page-85-0)**
- **<sup>3</sup> [Séquence magique](#page-106-0)**
- **<sup>4</sup> [Règles de Golomb](#page-119-0)**
- **<sup>5</sup> [Suite de Langford](#page-134-0)**

# **Constat**

Tous les problèmes ne sont donnés pas sous la forme d'un CSP !

N

### **Recette**

- ▶ formaliser le problème
- ▶ résoudre de petites instances « à la main »
- $\blacktriangleright$  modèle de base
	- $\blacktriangleright$  déclaration des variables
	- $\blacktriangleright$  déclaration des contraintes
- $\blacktriangleright$  reformulation
	- $\blacktriangleright$  déclaration des variables auxiliaires
	- **•** contraintes difficiles à exprimer ou peu efficace
- $\triangleright$  étude des modèles 0/1, dual et combiné
- $\blacktriangleright$  étude des symétries

# <span id="page-65-0"></span>**Plan**

- **<sup>1</sup> [SEND+MORE=MONEY](#page-65-0)**
- **<sup>2</sup> [Problème des dames](#page-85-0)**
- **<sup>3</sup> [Séquence magique](#page-106-0)**
- **<sup>4</sup> [Règles de Golomb](#page-119-0)**
- **<sup>5</sup> [Suite de Langford](#page-134-0)**

**À vous de jouer**

- > Solveur, quelle est la solution de SEND+MORE=MONEY ?
- > Facile!
- $> [9,5,6,7] + [1,0,8,5] = [1,0,6,5,2]$

 $D + E = 10 \times r_1 + Y$  (1)  $r_1 + N + R = 10 \times r_2 + E$  (2)  $r_2 + E + O = 10 \times r_3 + N$  (3)  $r_3 + S + M = 10 \times M + O$  (4)  $S, M > 0$  (5) allDifferent(S*,* E*,* N*,* D*,* M*,* O*,* R*,* Y ) (6)

$$
r_1 \in [0, 1] \quad r_2 \in [0, 1] \quad r_3 \in [0, 1]
$$
  
\n
$$
S \in [1, 9] \quad E \in [0, 9] \quad N \in [0, 9]
$$
  
\n
$$
D \in [0, 9] \quad M \in [1, 9] \quad O \in [0, 9]
$$
  
\n
$$
R \in [0, 9] \quad Y \in [0, 9]
$$

$$
D + E = 10 \times r_1 + Y \tag{1}
$$

$$
r_1+N+R=10\times r_2+E \qquad \qquad (2)
$$

$$
r_2 + E + O = 10 \times r_3 + N \tag{3}
$$

$$
r_3 + S + M = 10 \times M + O \qquad (4)
$$

$$
S,M>0 \tag{5}
$$

$$
\mathtt{allDifferent}(S, E, N, D, M, O, R, Y) \tag{6}
$$

$$
r_1 \in [0,1] \quad r_2 \in [0,1] \quad r_3 \in [0,1] \nS \in [1,9] \quad E \in [0,9] \quad N \in [0,9] \nD \in [0,9] \quad M=1 \quad O \in [0,9] \nR \in [0,9] \quad Y \in [0,9]
$$

[\(4\)](#page-0-1)  $M \leq |(\overline{r_3} + \overline{S} - \underline{O}) \div 9| \leq 1$ 

$$
D + E = 10 \times r_1 + Y \tag{1}
$$

$$
r_1+N+R=10\times r_2+E \qquad \qquad (2)
$$

$$
r_2 + E + O = 10 \times r_3 + N \tag{3}
$$

$$
r_3 + S + M = 10 \times M + O \qquad (4)
$$

$$
S,M>0 \tag{5}
$$

$$
\mathtt{allDifferent}(S, E, N, D, M, O, R, Y) \tag{6}
$$

(4) 
$$
M \leq \lfloor (\overline{r_3} + \overline{S} - \underline{O}) \div 9 \rfloor \leq 1
$$
  
(4)  $O \leq \overline{r_3} + \overline{S} - 9 \leq 1$   
(4)  $S \geq 9 + \underline{O} - \overline{r_3} \geq 8$ 

$$
r_1 \in [0,1] \quad r_2 \in [0,1] \quad r_3 \in [0,1]
$$
\n
$$
S \in [8,9] \quad E \in [0,9] \quad N \in [0,9]
$$
\n
$$
D \in [0,9] \quad M=1 \quad O \in [0,1]
$$
\n
$$
R \in [0,9] \quad Y \in [0,9]
$$

$$
D + E = 10 \times r_1 + Y \tag{1}
$$

$$
r_1+N+R=10\times r_2+E \qquad \qquad (2)
$$

$$
r_2 + E + O = 10 \times r_3 + N \tag{3}
$$

$$
r_3 + S + M = 10 \times M + O \qquad (4)
$$

 $S, M > 0$  (5)

$$
\mathtt{allDifferent}(S, E, N, D, M, O, R, Y) \tag{6}
$$

(4) 
$$
M \leq \lfloor (\overline{r_3} + \overline{S} - \underline{O}) \div 9 \rfloor \leq 1
$$

$$
(4) O \leq \overline{r_3} + \overline{S} - 9 \leq 1
$$

$$
(4) S \geq 9 + \underline{O} - \overline{r_3} \geq 8
$$

(6) 
$$
O = 0
$$
;  $E, N, D, R, Y \ge 2$ 

$$
r_1 \in [0,1] \quad r_2 \in [0,1] \quad r_3 \in [0,1]
$$
\n
$$
S \in [8,9] \quad E \in [2,9] \quad N \in [2,9]
$$
\n
$$
D \in [2,9] \quad M=1 \quad O=0
$$
\n
$$
R \in [2,9] \quad Y \in [2,9]
$$

$$
D + E = 10 \times r_1 + Y \tag{1}
$$

- $r_1 + N + R = 10 \times r_2 + E$  (2)
- $r_2 + E + O = 10 \times r_3 + N$  (3)
- $r_3 + S + M = 10 \times M + O$  (4)

 $S, M > 0$  (5)

allDifferent(S*,* E*,* N*,* D*,* M*,* O*,* R*,* Y ) (6)

[\(4\)](#page-0-1)  $M < |(\overline{r_3} + \overline{S} - O) \div 9| < 1$ [\(4\)](#page-0-1)  $Q < \overline{r_3} + \overline{S} - 9 < 1$ [\(4\)](#page-0-1)  $S > 9 + O - \overline{r_3} > 8$ [\(6\)](#page-0-1)  $Q = 0$ ; E, N, D, R, Y > 2 [\(3\)](#page-0-1)  $r_3 < |(\overline{r_2} + \overline{E} - N) \div 10| < 0$ 

$$
r_1 \in [0,1] \quad r_2 \in [0,1] \quad r_3 = 0
$$
  
\n
$$
S \in [8,9] \quad E \in [2,9] \quad N \in [2,9]
$$
  
\n
$$
D \in [2,9] \quad M = 1 \quad O = 0
$$
  
\n
$$
R \in [2,9] \quad Y \in [2,9]
$$
$$
D + E = 10 \times r_1 + Y
$$
  
\n
$$
r_1 + N + R = 10 \times r_2 + E
$$
  
\n
$$
r_2 + E + O = 10 \times r_3 + N
$$
  
\n
$$
r_3 + S + M = 10 \times M + O
$$
  
\n
$$
S, M > 0
$$
  
\n
$$
M = \begin{pmatrix} 4 & 0 \leq \overline{r_3} + \overline{S} - 0 \leq 1 \\ 4 & 0 \leq \overline{r_3} + \overline{S} - 9 \leq 1 \end{pmatrix}
$$
  
\n
$$
S, M > 0
$$
  
\n
$$
S, M > 0
$$
  
\n
$$
M = \begin{pmatrix} 4 & 0 \leq \overline{r_3} + \overline{S} - 9 \leq 1 \\ 4 & 0 \leq \overline{r_3} + \overline{S} - 9 \leq 1 \end{pmatrix}
$$
  
\n
$$
S, M > 0
$$
  
\n
$$
S, M > 0
$$
  
\n
$$
M = \begin{pmatrix} 4 & 0 \leq \overline{r_3} + \overline{S} - 9 \leq 1 \\ 4 & 0 \leq \overline{r_3} + \overline{S} - 9 \leq 1 \\ 4 & 0 \leq \overline{r_3} + \overline{S} - 9 \leq 1 \\ 4 & 0 \leq \overline{r_3} + \overline{S} - 9 \leq 1 \\ 4 & 0 \leq \overline{r_3} + \overline{S} - 9 \leq 1 \\ 4 & 0 \leq \overline{r_3} + \overline{S} - 9 \leq 1 \\ 4 & 0 \leq \overline{r_3} + \overline{S} - 9 \leq 1 \\ 4 & 0 \leq \overline{r_3} + \overline{S} - 9 \leq 1 \\ 4 & 0 \leq \overline{r_3} + \overline{S} - 9 \leq 1 \\ 4 & 0 \leq \overline{r_3} + \overline{S} - 9 \leq 1 \\ 4 & 0 \leq \overline{r_3} + \overline{S} - 9 \leq 1 \\ 4 & 0 \leq \overline{r_3} + \over
$$

$$
r_1 \in [0,1] \quad r_2 \in [0,1] \quad r_3 = 0
$$
  
\n
$$
S = 9 \quad E \in [2,9] \quad N \in [2,9]
$$
  
\n
$$
D \in [2,9] \quad M = 1 \quad O = 0
$$
  
\n
$$
R \in [2,9] \quad Y \in [2,9]
$$

$$
D + E = 10 \times r_1 + Y
$$
  
\n
$$
r_1 + N + R = 10 \times r_2 + E
$$
  
\n
$$
r_2 + E + O = 10 \times r_3 + N
$$
  
\n
$$
r_3 + S + M = 10 \times M + O
$$
  
\n
$$
S, M > 0
$$
  
\n
$$
T_1 + N + R = 10 \times r_3 + N
$$
  
\n
$$
S, M > 0
$$
  
\n
$$
S, M, O, M, O, R, Y
$$
  
\n
$$
S, M, O, M, O, R, Y
$$
  
\n
$$
S, M, O, M, O, R, Y
$$
  
\n
$$
S, M, O, M, O, R, Y
$$
  
\n
$$
S, M, O, M, O, R, Y
$$
  
\n
$$
S, M, O, M, O, R, Y
$$
  
\n
$$
S, M, O, M, O, R, Y
$$
  
\n
$$
S, M, O, M, O, R, Y
$$
  
\n
$$
S, M, O, M, O, R, Y
$$
  
\n
$$
S, M, O, M, O, R, Y
$$
  
\n
$$
S, M, O, M, O, R, Y
$$
  
\n
$$
S, M, O, M, O, R, Y
$$
  
\n
$$
S, M, O, M, O, R, Y
$$
  
\n
$$
S, M, O, M, O, R, Y
$$
  
\n
$$
S, M, O, M, O, R, Y
$$
  
\n
$$
S, M, O, M, O, R, Y
$$
  
\n
$$
S, M, O, M, O, R, Y
$$
  
\n
$$
S, M, O, M, O, R, Y
$$
  
\n
$$
S, M, O, M, O, R, Y
$$
  
\n
$$
S, M, O, M, O, R, Y
$$
  
\n
$$
S, M, O, M, O, R, Y
$$
  
\n
$$
S, M, O, M, O, R, Y
$$
  
\n
$$
S, M, O, M, O, R, Y
$$
  
\n
$$
S, M,
$$

$$
r_1 \in [0,1] \quad r_2 \in [0,1] \quad r_3 = 0
$$
  
\n
$$
S = 9 \quad E \in [2,8] \quad N \in [2,8]
$$
  
\n
$$
D \in [2,8] \quad M = 1 \quad O = 0
$$
  
\n
$$
R \in [2,8] \quad Y \in [2,8]
$$

| $D + E = 10 \times r_1 + Y$          | (1)                | (4)                    | $M \leq \lfloor (\overline{r_3} + \overline{S} - Q) \div 9 \rfloor \leq 1$    |                                  |
|--------------------------------------|--------------------|------------------------|-------------------------------------------------------------------------------|----------------------------------|
| $r_1 + N + R = 10 \times r_2 + E$    | (2)                | (4)                    | $O \leq \overline{r_3} + \overline{S} - 9 \leq 1$                             |                                  |
| $r_2 + E + O = 10 \times r_3 + N$    | (3)                | (4)                    | $S \geq 9 + Q - \overline{r_3} \geq 8$                                        |                                  |
| $r_3 + S + M = 10 \times M + O$      | (4)                | (5)                    | (6)                                                                           | $O = 0$ ; $E, N, D, R, Y \geq 2$ |
| $S, M > 0$                           | (5)                | (3)                    | $r_3 \leq \lfloor (\overline{r_2} + \overline{E} - M) \div 10 \rfloor \leq 0$ |                                  |
| allDifferent(S, E, N, D, M, O, R, Y) | (4)                | $S = 9$                |                                                                               |                                  |
| (6)                                  | (6)                | $E, N, D, R, Y \leq 8$ |                                                                               |                                  |
| (7)                                  | (8)                | $E = 9$                |                                                                               |                                  |
| (9)                                  | (1)                | $S = 9$                |                                                                               |                                  |
| (1)                                  | (2)                | $E = 9$                |                                                                               |                                  |
| (3)                                  | $E = 10 \times 10$ |                        |                                                                               |                                  |
| (4)                                  | $S = 9$            |                        |                                                                               |                                  |
| (5)                                  | (6)                | $E, N, D, R, Y \leq 8$ |                                                                               |                                  |
| (7)                                  | (8)                | $E = 9$                |                                                                               |                                  |

$$
r_1 \in [0,1] \qquad r_2 = 1 \qquad r_3 = 0
$$
  
\n
$$
S = 9 \qquad E \in [2,8] \qquad N \in [3,8]
$$
  
\n
$$
D \in [2,8] \qquad M = 1 \qquad O = 0
$$
  
\n
$$
R \in [2,8] \qquad Y \in [2,8]
$$

 $\geq 2$ 

$$
D + E = 10 \times r_1 + Y
$$
  
\n
$$
r_1 + N + R = 10 \times r_2 + E
$$
  
\n
$$
r_2 + E + O = 10 \times r_3 + N
$$
  
\n
$$
r_3 + S + M = 10 \times M + O
$$
  
\n
$$
S, M > 0
$$
  
\n
$$
allDifferent(S, E, N, D, M, O, R, Y)
$$
  
\n(6)

 $r_1 = 1$   $r_2 = 1$   $r_3 = 0$  $S = 9$   $E \in [2, 8]$   $N \in [3, 8]$  $D \in [2, 8]$   $M = 1$   $Q = 0$  $R = 8$   $Y \in [2, 8]$ 

(4) 
$$
M \leq [\overline{r_3} + \overline{S} - \underline{O}) \div 9] \leq 1
$$
  
\n(4)  $O \leq \overline{r_3} + \overline{S} - 9 \leq 1$   
\n(4)  $S \geq 9 + \underline{O} - \overline{r_3} \geq 8$   
\n(6)  $O = 0$ ;  $E, N, D, R, Y \geq 2$   
\n(3)  $r_3 \leq [\overline{r_2} + \overline{E} - \underline{N}) \div 10] \leq 0$   
\n(4)  $S = 9$   
\n(6)  $E, N, D, R, Y \leq 8$   
\n(3) ET (6)  $r_2 = 1 \land N \geq 3$   
\n(2)  $R \geq 9 - \overline{r_1} \geq 8$   
\n(2)  $r_1 \geq 9 - \overline{R} \geq 1$ 

N

$$
D + E = 10 \times r_1 + Y
$$
  
\n
$$
r_1 + N + R = 10 \times r_2 + E
$$
  
\n
$$
r_2 + E + O = 10 \times r_3 + N
$$
  
\n
$$
r_3 + S + M = 10 \times M + O
$$
  
\n
$$
S, M > 0
$$
  
\n
$$
allDifferent(S, E, N, D, M, O, R, Y)
$$
  
\n(6)

 $r_1 = 1$   $r_2 = 1$   $r_3 = 0$  $S = 9$   $E \in [5, 7]$   $N \in [3, 7]$  $D \in [2, 7]$   $M = 1$   $Q = 0$  $R = 8$   $Y \in [2, 7]$ 

(4) 
$$
M \leq \lfloor (\overline{r_3} + \overline{S} - \underline{O}) \div 9 \rfloor \leq 1
$$
  
\n(4)  $O \leq \overline{r_3} + \overline{S} - 9 \leq 1$   
\n(4)  $S \geq 9 + \underline{O} - \overline{r_3} \geq 8$   
\n(6)  $O = 0$ ;  $E, N, D, R, Y \geq 2$   
\n(3)  $r_3 \leq \lfloor (\overline{r_2} + \overline{E} - \underline{N}) \div 10 \rfloor \leq 0$   
\n(4)  $S = 9$   
\n(6)  $E, N, D, R, Y \leq 8$   
\n(3)  $E\Gamma$  (6)  $r_2 = 1 \land N \geq 3$   
\n(2)  $R \geq 9 - \overline{r_1} \geq 8$   
\n(2)  $r_1 \geq 9 - \overline{R} \geq 1$   
\n(6)  $E, N, D, Y \leq 7$ 

$$
D + E = 10 \times r_1 + Y
$$
(1)  
\n
$$
r_1 + N + R = 10 \times r_2 + E
$$
(2)  
\n
$$
r_2 + E + O = 10 \times r_3 + N
$$
(3)  
\n
$$
r_3 + S + M = 10 \times M + O
$$
(4)  
\n
$$
S, M > 0
$$
(5)  
\na11Different $(S, E, N, D, M, O, R, Y)$ (6)

 $r_1 = 1$   $r_2 = 1$   $r_3 = 0$  $S = 9$   $E \in [5, 7]$   $N \in [3, 7]$  $D \in [5, 7]$   $M = 1$   $Q = 0$  $R = 8$   $Y \in [2, 4]$ 

(4) 
$$
M \leq \lfloor (\overline{r_3} + \overline{S} - \underline{O}) \div 9 \rfloor \leq 1
$$
  
\n(4)  $O \leq \overline{r_3} + \overline{S} - 9 \leq 1$   
\n(4)  $S \geq 9 + \underline{O} - \overline{r_3} \geq 8$   
\n(6)  $O = 0$ ;  $E, N, D, R, Y \geq 2$   
\n(3)  $r_3 \leq \lfloor (\overline{r_2} + \overline{E} - \underline{M}) \div 10 \rfloor \leq 0$   
\n(4)  $S = 9$   
\n(6)  $E, N, D, R, Y \leq 8$   
\n(3) ET (6)  $r_2 = 1 \land N \geq 3$   
\n(2)  $R \geq 9 - \overline{r_1} \geq 8$   
\n(2)  $r_1 \geq 9 - \overline{R} \geq 1$   
\n(6)  $E, N, D, Y \leq 7$   
\n(1)  $(D, E) \geq 10 + \underline{Y} - (\overline{E}, \overline{D}) \geq 5$   
\n(1)  $Y \leq \overline{E} + \overline{D} - 10 \leq 4$ 

- $D + E = 10 + Y$  (7)
- $N = E + 1$  (8)
- allDifferent $(E, N, D, Y)$  (9)
	- $E \in [5, 7]$   $N \in [3, 7]$  $D \in [5, 7]$   $Y \in [2, 4]$

- $D + E = 10 + Y$  (7)
- $N = E + 1$  (8)

allDifferent $(E, N, D, Y)$  (9)

 $E \in [5, 6]$   $N \in [6, 7]$  $D \in [5, 7]$   $Y \in [2, 4]$  [\(8\)](#page-0-0)  $N > E + 1 > 6$ [\(8\)](#page-0-0)  $E \leq \overline{N} - 1 \leq 6$ 

$$
D + E = 10 + Y \tag{7}
$$

$$
N = E + 1 \tag{8}
$$

$$
\mathtt{allDifferent}(E, N, D, Y) \quad (9)
$$

$$
E \in [5,6] \qquad N \in [6,7]
$$
  

$$
D \in [6,7] \qquad Y \in [2,3]
$$

\n- (8) 
$$
N \geq \underline{E} + 1 \geq 6
$$
\n- (8)  $E \leq \overline{N} - 1 \leq 6$
\n- (7)  $D \geq 10 + \underline{Y} - \overline{E} \geq 6$
\n- (7)  $Y \leq \overline{D} + \overline{E} - 10 \geq 3$
\n

$$
D + E = 10 + Y \tag{7}
$$

$$
N = E + 1 \tag{8}
$$

$$
\mathtt{allDifferent}(E, N, D, Y) \quad (9)
$$

$$
E = 5 \qquad N \in [6, 7]
$$
  

$$
D \in [6, 7] \qquad Y \in [2, 3]
$$

\n- (8) 
$$
N \geq \underline{E} + 1 \geq 6
$$
\n- (8)  $\underline{E} \leq \overline{N} - 1 \leq 6$
\n- (7)  $D \geq 10 + \underline{Y} - \overline{E} \geq 6$
\n- (7)  $Y \leq \overline{D} + \overline{E} - 10 \geq 3$
\n- (9)  $\underline{E} = 5$
\n

$$
D + E = 10 + Y \tag{7}
$$

$$
N = E + 1 \tag{8}
$$

$$
\mathtt{allDifferent}(E, N, D, Y) \quad (9)
$$

$$
E = 5 \qquad N = 6
$$
  

$$
D \in [6, 7] \qquad Y \in [2, 3]
$$

\n- (8) 
$$
N \geq \underline{E} + 1 \geq 6
$$
\n- (8)  $E \leq \overline{N} - 1 \leq 6$
\n- (7)  $D \geq 10 + \underline{Y} - \overline{E} \geq 6$
\n- (7)  $Y \leq \overline{D} + \overline{E} - 10 \geq 3$
\n- (9)  $E = 5$
\n- (8)  $N = 6$
\n

$$
D + E = 10 + Y \tag{7}
$$

$$
N = E + 1 \tag{8}
$$

$$
\mathtt{allDifferent}(E, N, D, Y) \quad (9)
$$

$$
E = 5 \qquad N = 6
$$
  

$$
D = 7 \qquad Y \in [2, 3]
$$

(8) 
$$
N \ge E + 1 \ge 6
$$
  
\n(8)  $E \le \overline{N} - 1 \le 6$   
\n(7)  $D \ge 10 + \underline{Y} - \overline{E} \ge 6$   
\n(7)  $Y \le \overline{D} + \overline{E} - 10 \ge 3$   
\n(9)  $E = 5$   
\n(8)  $N = 6$   
\n(9)  $D = 7$ 

$$
D + E = 10 + Y \tag{7}
$$

$$
N = E + 1 \tag{8}
$$

$$
\mathtt{allDifferent}(E, N, D, Y) \quad (9)
$$

$$
E=5 \hspace{1cm} N=6
$$

$$
D=7 \hspace{1cm} Y=2
$$

(8) 
$$
N \ge E + 1 \ge 6
$$
  
\n(8)  $E \le \overline{N} - 1 \le 6$   
\n(7)  $D \ge 10 + \underline{Y} - \overline{E} \ge 6$   
\n(7)  $Y \le \overline{D} + \overline{E} - 10 \ge 3$   
\n(9)  $E = 5$   
\n(8)  $N = 6$   
\n(9)  $D = 7$   
\n(7)  $Y = 2$ 

#### **SOLUTION**

## <span id="page-85-0"></span>**Plan**

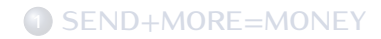

#### **<sup>2</sup> [Problème des dames](#page-85-0)**

**<sup>3</sup> [Séquence magique](#page-106-0)**

**<sup>4</sup> [Règles de Golomb](#page-119-0)**

**<sup>5</sup> [Suite de Langford](#page-134-0)**

### **CSP, vos papiers !**

Sur un échiquier de taille n × n, placer un **nombre maximum** de dames de telle sorte qu'aucune dame ne puisse en capturer une autre.

▶ Une dame peut en capturer une autre si elles sont sur la même ligne, colonne, ou diagonale.

## **CSP, vos papiers !**

Sur un échiquier de taille n × n, placer un **nombre maximum** de dames de telle sorte qu'aucune dame ne puisse en capturer une autre.

▶ Une dame peut en capturer une autre si elles sont sur la même ligne, colonne, ou diagonale.

#### **Méthode simple**

Transformer le problème d'optimisation en une séquence de problèmes de satisfaction de contraintes :

- ▶ 1 dame sur l'échiquier?
- ▶ 2 dames sur l'échiquier?
- <sup>I</sup> *. . .*
- $\blacktriangleright$  n dames sur l'échiquier?

## **CSP, vos papiers !**

Sur un échiquier de taille n × n, placer un **nombre maximum** de dames de telle sorte qu'aucune dame ne puisse en capturer une autre.

▶ Une dame peut en capturer une autre si elles sont sur la même ligne, colonne, ou diagonale.

#### **Méthode simple**

Transformer le problème d'optimisation en une séquence de problèmes de satisfaction de contraintes :

- ▶ 1 dame sur l'échiquier?
- ▶ 2 dames sur l'échiquier?
- $\blacktriangleright$  ...
- $\blacktriangleright$  n dames sur l'échiquier?

#### **Exercice 1**

Résoudre le problème à la main pour n = 2*,* 3*,* 4*,* 5.

## Algorithme glouton  $(n > 4)$

List of numbers for vertical positions (rows) of queens with horizontal position (column) simply increasing.

- If the remainder from dividing N by 6 is not 2 or 3 then the list is simply all even numbers followed by all odd numbers  $\leq n$ .
- $\triangleright$  Otherwise, write separate lists of even and odd numbers.
	- $\blacktriangleright$  2.4.6.8 1.3.5.7
- If the remainder is 2, swap 1 and 3 in odd list and move 5 to the end.
	- $\blacktriangleright$  3,1,7,5
- If the remainder is 3, move 2 to the end of even list and 1,3 to the end of odd list.
	- $\blacktriangleright$  4.6.8.2 5.7.9.1.3
- $\triangleright$  Append odd list to the even list and place queens in the rows given by these numbers, from left to right.
	- $\blacktriangleright$  a2, b4, c6, d8, e3, f1, q7, h5

#### **Exemples**

### Algorithme glouton ( $n \geq 4$ )

List of numbers for vertical positions (rows) of queens with horizontal position (column) simply increasing.

- If the remainder from dividing N by 6 is not 2 or 3 then the list is simply all even numbers followed by all odd numbers  $\leq n$ .
- $\triangleright$  Otherwise, write separate lists of even and odd numbers.
	- $\blacktriangleright$  2.4.6.8 1.3.5.7
- If the remainder is 2, swap 1 and 3 in odd list and move 5 to the end.
	- $\blacktriangleright$  3,1,7,5
- If the remainder is 3, move 2 to the end of even list and 1,3 to the end of odd list.
	- $\blacktriangleright$  4.6.8.2 5.7.9.1.3
- $\triangleright$  Append odd list to the even list and place queens in the rows given by these numbers, from left to right.
	- $\blacktriangleright$  a2, b4, c6, d8, e3, f1, q7, h5

#### **Exemples**

14 dames (reste 2) : 2, 4, 6, 8, 10, 12, 14, 3, 1, 7, 9, 11, 13, 5.

### Algorithme glouton ( $n \geq 4$ )

List of numbers for vertical positions (rows) of queens with horizontal position (column) simply increasing.

- If the remainder from dividing N by 6 is not 2 or 3 then the list is simply all even numbers followed by all odd numbers  $\leq n$ .
- $\triangleright$  Otherwise, write separate lists of even and odd numbers.
	- $\blacktriangleright$  2.4.6.8 1.3.5.7
- If the remainder is 2, swap 1 and 3 in odd list and move 5 to the end.
	- $\blacktriangleright$  3,1,7,5
- If the remainder is 3, move 2 to the end of even list and 1,3 to the end of odd list.
	- $\blacktriangleright$  4.6.8.2 5.7.9.1.3
- $\blacktriangleright$  Append odd list to the even list and place queens in the rows given by these numbers, from left to right.
	- $\blacktriangleright$  a2, b4, c6, d8, e3, f1, q7, h5

#### **Exemples**

14 dames (reste 2) : 2, 4, 6, 8, 10, 12, 14, 3, 1, 7, 9, 11, 13, 5. 15 dames (reste 3) : 4, 6, 8, 10, 12, 14, 2, 5, 7, 9, 11, 13, 15, 1, 3.

## **Problème des** n **dames (**n **queens problem)**

Sur un échiquier de taille  $n \times n$ , placer n dames de telle sorte qu'aucune dame ne puisse en capturer une autre.

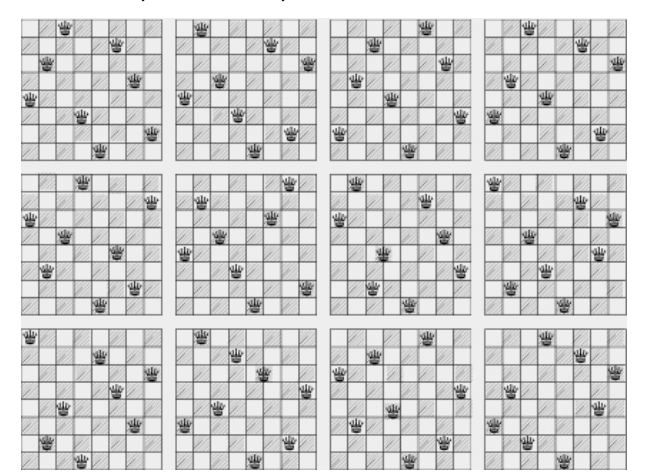

N

#### **Modèle booléen**

<sup>I</sup> La variable qij ∈ [0*,* 1] indique si une reine est présente sur la case (i*,* j).

#### **Modèle lignes/colonnes**

- <sup>I</sup> La variable l<sup>i</sup> ∈ [1*,* n] indique la **ligne** de la dame i.
- ► La variable  $c_i$  ∈  $[1, n]$  indique la colonne de la dame *i*.

$$
c_i \neq c_j \qquad \qquad 1 \leq i < j \leq n
$$
\n
$$
l_i \neq l_j \qquad \qquad 1 \leq i < j \leq n
$$
\n
$$
l_i + (c_j - c_i) \neq l_j \qquad \qquad 1 \leq i \neq j \leq n
$$
\n
$$
c_i + (l_i - l_j) \neq c_j \qquad \qquad 1 \leq i \neq j \leq n
$$

### **Modèle lignes (binaire)**

- ▶ la dame *i* se trouve sur la ligne *i*
- ► La variable  $c_i \in [1, n]$  représente la colonne de la dame *i*.

$$
c_i \neq c_j
$$
  
\n
$$
c_i \neq c_j + (j - i)
$$
  
\n
$$
c_i \neq c_j - (j - i)
$$
  
\n
$$
1 \leq i < j \leq n
$$
  
\n
$$
1 \leq i < j \leq n
$$

## **Modèle lignes (global)**

- ▶ la dame *i* se trouve sur la ligne *i*
- ► La variable  $c_i \in [1, n]$  représente la colonne de la dame *i*.
- Ees variables auxiliaires  $m_i$  et  $p_i$  représentent les projections de la dame *i* sur la colonne 0 selon les diagonales.
- ▶ Des contraintes globales remplacent les cliques d'inégalités binaires.

$$
\begin{aligned}\n\text{allDifferent}(c_1, \ldots, c_n) \\
m_i &= c_i - i & 1 \leq i \leq n \\
\text{allDifferent}(m_1, \ldots, m_n) \\
p_i &= c_i + i & 1 \leq i \leq n \\
\text{allDifferent}(p_1, \ldots, p_n)\n\end{aligned}
$$

## **Dualité**

**Exercice 2**

Proposer un modèle **dual**.

#### **Exercice 3**

Proposer un modèle **combiné**, i.e. le modèles primal et le dual.

# **Dualité**

#### **Exercice 2**

Proposer un modèle **dual**.

#### **Solution**

- Inversion du rôle des lignes et des colonnes.
- $\blacktriangleright$  la dame *j* se trouve sur la colonne *j*
- ► La variable  $l_i \in [1, n]$  représente la ligne de la dame *j*.

#### **Exercice 3**

Proposer un modèle **combiné**, i.e. le modèles primal et le dual.

# **Dualité**

#### **Exercice 2**

Proposer un modèle **dual**.

#### **Solution**

- $\blacktriangleright$  Inversion du rôle des lignes et des colonnes.
- $\blacktriangleright$  la dame *j* se trouve sur la colonne *j*
- ► La variable  $l_i \in [1, n]$  représente la ligne de la dame *j*.

#### **Exercice 3**

Proposer un modèle **combiné**, i.e. le modèles primal et le dual.

#### **Solution**

$$
l_j = i \Leftrightarrow c_i = j \qquad 1 \leq i \leq n
$$

## **Symétries**

Une **solution unique ou fondamentale** a au plus 8 variantes (incluant elle-même) :

- <sup>I</sup> **rotation** d'un angle de 90, 180, ou 270 degrés et ensuite
- **F** réflexion en miroir selon un axe fixe.

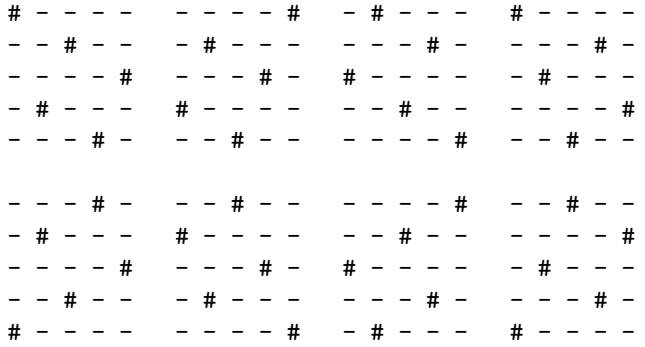

## **Dénombrement**

**Invariant par rotation de 90 degrés**

2 : Identité ; miroir.

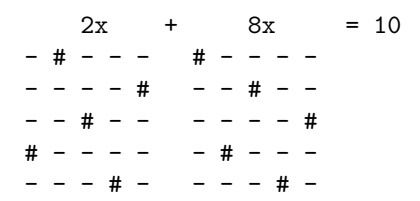

[Programmation par contraintes](#page-0-1)

## **Dénombrement**

**Invariant par rotation de 90 degrés**

2 : Identité ; miroir.

**Invariant par rotation de 180 degrés**

4 : identité ; réflexion ; rotation 90 degrés ; réflexion de la rotation

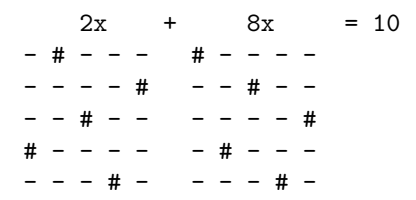

## **Dénombrement**

**Invariant par rotation de 90 degrés**

2 : Identité ; miroir.

**Invariant par rotation de 180 degrés**

4 : identité ; réflexion ; rotation 90 degrés ; réflexion de la rotation

**Invariant par miroir**

Impossible, sinon deux reines seraient placées en face l'une de l'autre.

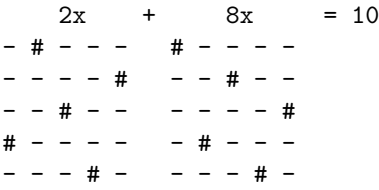

# **Élimination des symétries**

#### **Rotation de 180 degrés**

$$
\wedge_{j=1}^{k-1} (c_j=n+1-c_{n+1-j})\Rightarrow c_k\leq n+1-c_{n+1-k}\quad 1\leq k\leq \lfloor\frac{n}{2}\rfloor
$$

#### **8 dames**

 $c_1 = n + 1 - c_8 \quad \wedge \quad c_2 \leq n + 1 - c_7$ 

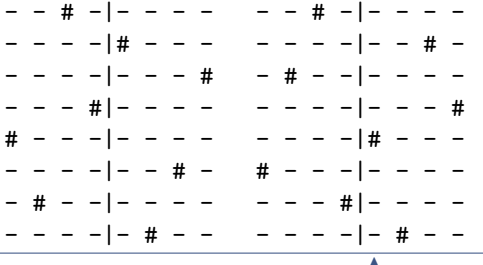

[Programmation par contraintes](#page-0-1)

# **Élimination des symétries**

#### **Exercice 4 (Rotation de 90 degrés)**

- **1** Proposer des contraintes pour le modèle primal.
- **<sup>2</sup>** Proposer des contraintes pour le modèle combiné.

#### **Solution**

$$
\wedge_{j=1}^{k-1} (c_j = p \wedge c_p = n+1-j) \Rightarrow c_k \leq n+1-k \quad 1 \leq k \leq n-1
$$

- - # -|- - - - - - - #|- - - - - - - -|# - - - - # - -|- - - - - - - -|- - - # - - - -|- - - # - - - #|- - - - - - - -|# - - - # - - -|- - - - - - - -|- - # - - - - -|- - # - # - - -|- - - - - # - -|- - - - - - # -|- - - - - - - -|- # - - - - - -|- # - - 62 / 122 N

## <span id="page-106-0"></span>**Plan**

- **<sup>1</sup> [SEND+MORE=MONEY](#page-65-0)**
- **<sup>2</sup> [Problème des dames](#page-85-0)**
- **<sup>3</sup> [Séquence magique](#page-106-0)**
- **<sup>4</sup> [Règles de Golomb](#page-119-0)**
- **<sup>5</sup> [Suite de Langford](#page-134-0)**

# **Énoncé du problème**

#### Une **séquence magique de longueur** n est

- **If** une séquence d'entiers  $x_0, \ldots, x_{n-1}$  compris entre 0 et  $n-1$  telle que
- $\triangleright$  le nombre *i* (*i* = 0, ..., *n* − 1) apparaisse exactement  $x_i$  fois dans la séquence.

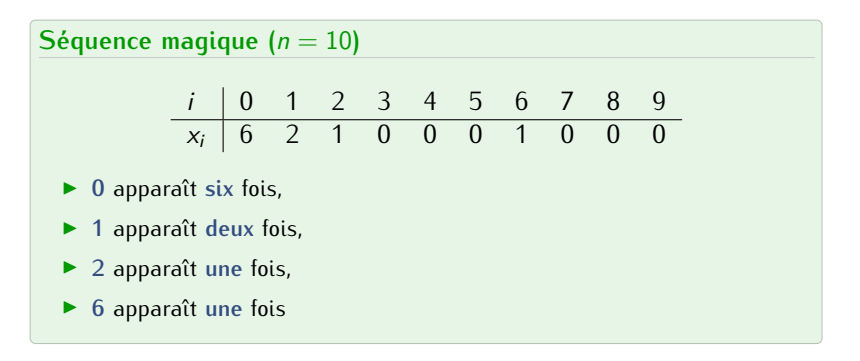
# **Énoncé du problème**

### Une **séquence magique de longueur** n est

- **I** une séquence d'entiers  $x_0, ..., x_{n-1}$  compris entre 0 et n − 1 telle que
- $\triangleright$  le nombre *i* (*i* = 0, ..., *n* − 1) apparaisse exactement  $x_i$  fois dans la séquence.

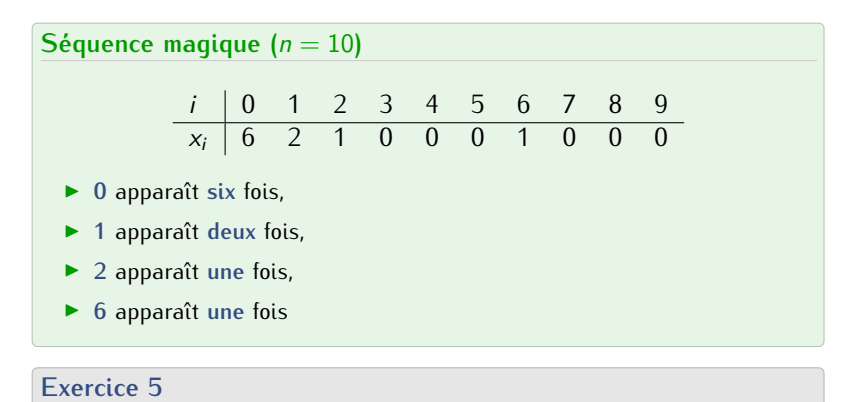

Résoudre le problème à la main pour  $n = 1, 2, 3, 4, 5$ .

[Programmation par contraintes](#page-0-0)

x<sub>i</sub> (*i* = 0, ..., *n* − 1) est égale au nombre d'occurrences de la valeur *i* dans le tableau  $[x_0, \ldots, x_{n-1}].$ 

$$
x_i = |\{j \mid 0 \leq j \leq n-1 \ \land \ x_j = i\}| \qquad 0 \leq i \leq n-1
$$

*x<sub>i</sub>* (*i* = 0, ..., *n* − 1) est égale au nombre d'occurrences de la valeur *i* dans le tableau  $[x_0, \ldots, x_{n-1}].$ 

$$
x_i = |\{j \mid 0 \leq j \leq n-1 \ \land \ x_j = i\}| \qquad 0 \leq i \leq n-1
$$

**Rappel : globalCardinality**

Les valeurs  $v_1, \ldots, v_m$  apparaissent  $O_{v_1}, \ldots, O_{v_m}$  dans  $X_1, \ldots, X_n$ .

### **Contrainte redondante**

- In une contrainte redondante est impliquée par une ou plusieurs autres.
- Elle n'est pas nécessaire, mais on espère qu'elle va aider à la résolution.

### **Contrainte redondante sur la somme**

La somme des occurrences des valeurs dans la séquence est égale au nombre d'éléments de la séquence :

$$
\sum_{i=0}^{n-1}x_i=n.
$$

 $n = 10$  $6 + 2 + 1 + 0 + 0 + 0 + 1 + 0 + 0 + 0 = 10$ 

### **Contrainte redondante sur la somme des produits**

La somme des produits des valeurs et de leurs occurrences est égale au nombre d'éléments de la séquence :

$$
\sum_{i=0}^{n-1} i \times x_i = n.
$$

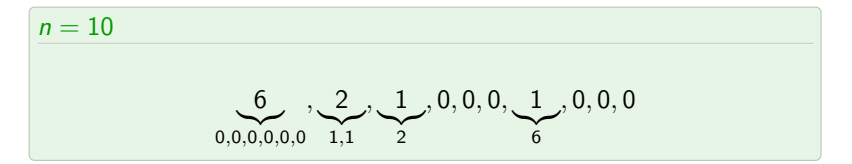

 $D(x_0) = [0, 9]$  $D(x_1) = [0, 9]$  $D(x_2) = [0, 5]$  $D(x_3) = [0, 3]$  $D(x_4) = [0, 2]$  $D(x_5) = [0, 2]$  $D(x_6) = [0, 1]$  $D(x_7) = [0, 1]$  $D(x_8) = [0, 1]$  $D(x_9) = [0, 1]$ 

- $D(x_0) = [0, 9]$  $D(x_1) = [0, 9]$
- $D(x_2) = [0, 5]$
- $D(x_3) = [0, 3]$
- $D(x_4) = [0, 2]$
- $D(x_5) = [0, 2]$
- $D(x_6) = [0, 1]$  $D(x_7) = [0, 1]$

 $D(x_8) = [0, 1]$  $D(x_9) = [0, 1]$ 

- **Shaving ou SAC**
- Pour chaque **variable** x ∈ X et chaque valeur  $v \in D(x)$ :
	- repropager la décision  $x = v$ .
	- $\triangleright$  Si une contradiction est détectée, alors  $x \neq v$ .
- Recommencer jusqu'au point fixe.

 $D(x_0) = [0, 9]$  $D(x_1) = [0, 9]$  $D(x_2) = [0, 5]$  $D(x_3) = [0, 3]$  $D(x_4) = [0, 2]$  $D(x_5) = [0, 2]$  $D(x_6) = [0, 1]$  $D(x_7) = [0, 1]$  $D(x_8) = [0, 1]$  $D(x_9) = [0, 1]$ 

### **Shaving ou SAC**

Pour chaque **variable** x ∈ X et chaque valeur  $v \in D(x)$ :

- repropager la décision  $x = v$ .
- $\triangleright$  Si une contradiction est détectée, alors  $x \neq v$ .

Recommencer jusqu'au point fixe.

#### **Performance**

Search 8 nœuds et 8 backtracks.

Shaving 13 affectations.

### **Le mot de la fin**

Pour n *>* 6, le motif suivant représente l'unique ( ?) séquence magique :

n − 4*,* 2*,* 1*, . . . ,* 1*,* 0*,* 0*,* 0*.*

# <span id="page-119-0"></span>**Plan**

- **<sup>1</sup> [SEND+MORE=MONEY](#page-65-0)**
- **<sup>2</sup> [Problème des dames](#page-85-0)**
- **<sup>3</sup> [Séquence magique](#page-106-0)**
- **<sup>4</sup> [Règles de Golomb](#page-119-0)**
- **<sup>5</sup> [Suite de Langford](#page-134-0)**

## **Règle de Golomb**

Une **règle de Golomb** R(n*,* l) est :

- ▶ un ensemble de *n* entiers  $\{a_1, \ldots, a_n\}$
- $\triangleright$  de longueur  $l = \max_{i,j\in[1,n]}(a_i a_i)$  et tel que
- $\triangleright$  les différences  $a_i a_j(i, j \in [1, n])$  soient distinctes.

Une règle est optimale si elle est de longueur minimale.

### **Plus grande règle optimale :** R(26*,* 492)

0 1 33 83 104 110 124 163 185 200 203 249 251 258 314 318 343 356 386 430 440 456 464 475 487 492

### **Applications**

radioastronomie, cristallographie

## **Règle de Golomb**

Une **règle de Golomb** R(n*,* l) est :

- **If** un ensemble de *n* entiers  $\{a_1, \ldots, a_n\}$
- $\triangleright$  de longueur  $l = \max_{i,j\in[1,n]}(a_i a_i)$  et tel que
- $\triangleright$  les différences  $a_i a_j(i, j \in [1, n])$  soient distinctes.

Une règle est optimale si elle est de longueur minimale.

### **Plus grande règle optimale :** R(26*,* 492)

0 1 33 83 104 110 124 163 185 200 203 249 251 258 314 318 343 356 386 430 440 456 464 475 487 492

### **Applications**

radioastronomie, cristallographie

### **Exercice 6**

Résoudre le problème à la main pour n = 1*,* 2*,* 3*,* 4*,* 5.

# $\mathsf{Algorithme}\; \mathsf{glouton} : R(n, 2^{n-1}-1)$

**Règle exponentielle**

 $a_i = 2^i - 1 \quad i \ge 0$ 

0*,* 1*,* 3*,* 7*,* 15*,* 31*,* 63*, . . .*

#### **Preuve**

formelle décomposition en facteurs premiers.

intuitive décomposition binaire.

$$
a_i - a_j = 2^i - 2^j = 2^j (2^{i-j} - 1)
$$
  
=  $(\underbrace{1 \dots 1}_{i-j} \underbrace{0 \dots 0}_{j})_2$ 

[Programmation par contraintes](#page-0-0)

**Monotonie**  $a_1 < a_2 < \ldots < a_n$ **Translation**  $a_1 = 0$ 

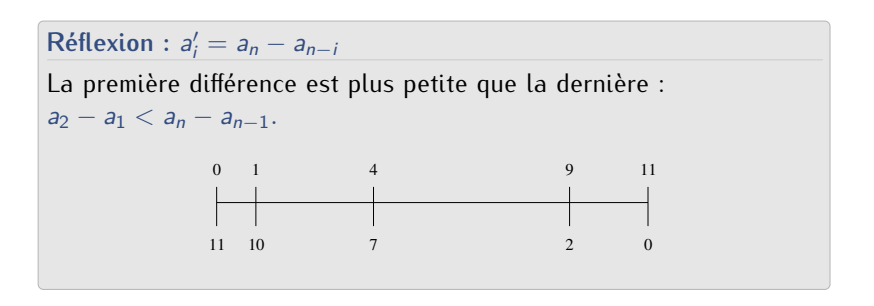

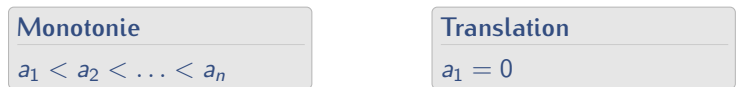

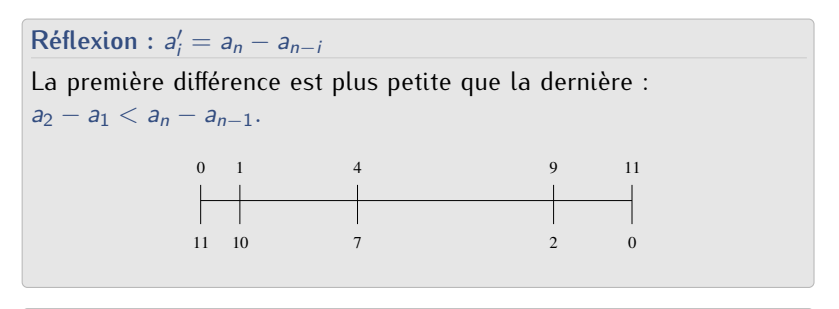

### **Exercice 7**

Prouver que deux marques ne peuvent pas être à la même position.

[Programmation par contraintes](#page-0-0)

 $a_i \in [0, l]$  la position de la *i*-ème marque ( $i = 1, \ldots, n$ ) de la règle. d<sub>ii</sub> ∈ [1, /] la différence entre les positions des marques *i* et *j*  $(1 \le i \le j \le n)$ .

> $d_{ii} = a_i - a_i$  1 ≤ *i* < *j* ≤ *n* allDifferent([dij]1≤i*<*j≤n)

 $a_i \in [0, l]$  la position de la *i*-ème marque ( $i = 1, \ldots, n$ ) de la règle. d<sub>ii</sub> ∈ [1, /] la différence entre les positions des marques *i* et *j*  $(1 \le i \le j \le n)$ .

$$
d_{ij} = a_j - a_i \qquad \qquad 1 \leq i < j \leq n
$$
\nallDifferent([d\_{ij}]\_{1 \leq i < j \leq n})

#### **Exercice 8**

Proposer des contraintes redondantes.

 $a_i \in [0, l]$  la position de la *i*-ème marque ( $i = 1, \ldots, n$ ) de la règle. d<sub>ii</sub> ∈ [1, /] la différence entre les positions des marques *i* et *j*  $(1 \le i \le j \le n)$ .

$$
d_{ij} = a_j - a_i \qquad \qquad 1 \leq i < j \leq n
$$
\nallDifferent([d\_{ij}]\_{1 \leq i < j \leq n})

#### **Exercice 8**

Proposer des contraintes redondantes.

### **Solution**

- ▶ Triplet de différences :  $d_{ij} = d_{ik} + d_{kj}$   $1 \leq i < k < j \leq n$
- ▶ Différences consécutives :  $d_{ij} = \sum_{k=i}^{j-1} d_{k(k+1)}$   $1 \le i < j \le n$

### **Bornes inférieures**

Quelles propriétés doit vérifier la partie de la règle comprise entre les marques  $a_i$  et  $a_i$ ?

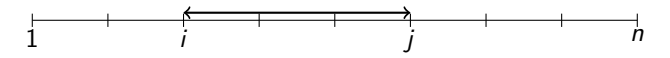

La sous-règle comprise entre les marques x<sub>i</sub> et x<sub>i</sub> est aussi une règle de Golomb (pas forcément optimale) avec  $j - i + 1$  marques.

### **Bornes inférieures**

Quelles propriétés doit vérifier la partie de la règle comprise entre les marques  $a_i$  et  $a_i$ ?

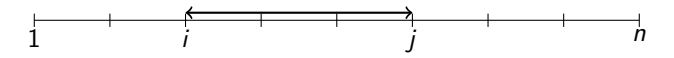

La sous-règle comprise entre les marques  $x_i$  et  $x_i$  est aussi une règle **de Golomb** (pas forcément optimale) avec j − i + 1 marques.

 $\triangleright$  Sa longueur est supérieure à la somme des j – i plus petits entiers.

$$
d_{ij} = a_j - a_i = \sum_{k=i}^{j-1} d_{k(k+1)} \ge \sum_{k=1}^{j-i} k
$$

### **Bornes inférieures**

Quelles propriétés doit vérifier la partie de la règle comprise entre les marques  $a_i$  et  $a_i$ ?

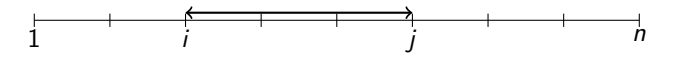

La sous-règle comprise entre les marques  $x_i$  et  $x_i$  est aussi une règle de Golomb (pas forcément optimale) avec  $j - i + 1$  marques.

► Sa longueur est supérieure à la somme des  $j - i$  plus petits entiers.

$$
d_{ij} = a_j - a_i = \sum_{k=i}^{j-1} d_{k(k+1)} \geq \sum_{k=1}^{j-i} k
$$

■ Soit  $L_m$  la longueur optimale de la règle de Golomb d'ordre  $m < n$ .

$$
d_{ij}\geq L_{j-i+1}
$$

### **Borne supérieure**

Quelle propriété doit vérifier le complémentaire de la sous-règle comprise entre les marques  $x_i$  et  $x_i$ ?

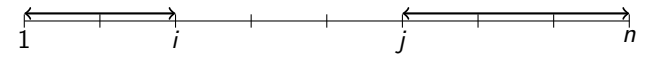

### **Borne supérieure**

Quelle propriété doit vérifier le complémentaire de la sous-règle comprise entre les marques  $x_i$  et  $x_i$ ?

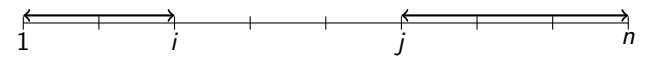

 $\blacktriangleright$  Les différences consécutives du complémentaire sont distinctes.

$$
d_{ij} = d_{1n} - d_{1i} - d_{jn} = x_n - \sum_{k=1}^i d_{k(k+1)} - \sum_{k=j}^n d_{k(k+1)}
$$
  

$$
d_{ij} \ge x_n - \sum_{k=1}^{m-1-j+i} k
$$

E Le complémentaire ne vérifie pas nécessairement la propriété de Golomb.

# <span id="page-134-0"></span>**Plan**

- **<sup>1</sup> [SEND+MORE=MONEY](#page-65-0)**
- **<sup>2</sup> [Problème des dames](#page-85-0)**
- **<sup>3</sup> [Séquence magique](#page-106-0)**
- **<sup>4</sup> [Règles de Golomb](#page-119-0)**
- **<sup>5</sup> [Suite de Langford](#page-134-0)**

## **Pour commencer**

### **Exercice 9**

Trouver une séquence de huit nombres telle que :

- $\blacktriangleright$  Chaque nombre *i* ( $i = 1, \ldots, 4$ ) apparaît exactement deux fois;
- $\blacktriangleright$  deux occurrences du nombre *i* sont à une distance *i*

**Indice** : commencez avec [1*,* 3].

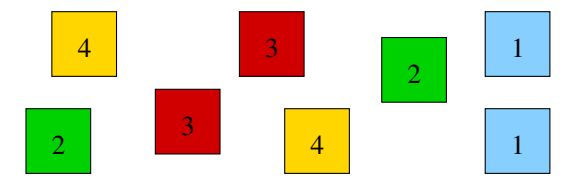

Figure: Empilez correctement les cubes. Solutions uniques de L(2,3) et L(2,4)

## **Pour commencer**

### **Exercice 9**

Trouver une séquence de huit nombres telle que :

- $\triangleright$  Chaque nombre *i* (*i* = 1, ..., 4) apparaît exactement deux fois;
- $\blacktriangleright$  deux occurrences du nombre *i* sont à une distance *i*

**Indice** : commencez avec [1*,* 3].

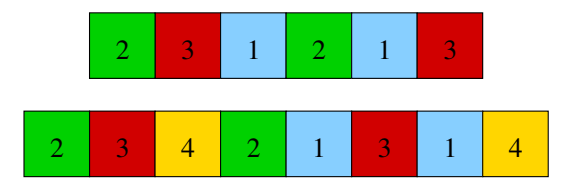

Figure: Empilez correctement les cubes. Solutions uniques de L(2,3) et L(2,4)

# **Énoncé du problème**

Une suite de Langford L(k*,* n) est :

- une séquence  $k \times n$  nombres telle que
- $\triangleright$  chacune des *k* occurrences successives de *i* ∈ [1, *n*]
- $\triangleright$  soient séparées par une distance *i*.

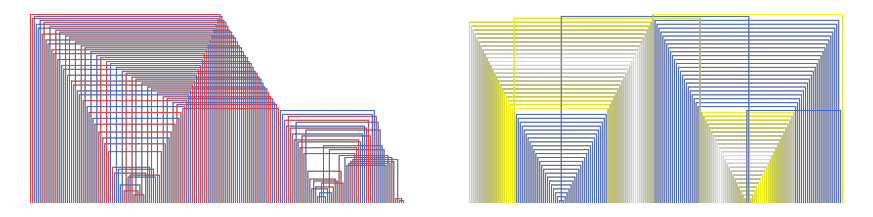

Figure: 2 solutions de L(2*,* 96) issues de [Langford's Problem Graphics Gallery.](http://www.lclark.edu/~miller/langford/langford-gallery.html) Les traits bleus représentent les couples de nombres pairs et les traits rouges/jaunes représentent les couples de nombres impairs.

# **Modèle primal**

xij ∈ [1*,* k × n] est la position dans la séquence de la j-ème occurrence du nombre i

$$
\text{allDifferent}([x_{ij}]_{j\in[1,k], i\in[1,n]})
$$
  

$$
x_{ij+1} = x_{ij} + i + 1
$$

### **Exercice 10**

- **<sup>1</sup>** Est-ce que le problème a des symétries ?
- **<sup>2</sup>** Proposer une méthode d'élimination des symétries pour L(3*,* 9).

### **Exercice 10**

- **<sup>1</sup>** Est-ce que le problème a des symétries ?
- **<sup>2</sup>** Proposer une méthode d'élimination des symétries pour L(3*,* 9).

### **Solution (Réflexion)**

Non trivial :  $X_{92}$  < 14  $\vee$   $(X_{92} = 14 \wedge X_{82}$  < 14).

- ▶ La 2ème occurrence de 9 est dans la première moitié.
- ▶ ou la 2ème occurrence de 9 est exactement au milieu et la 2ème occurrence de 8 est dans la première moitié),

# **Modèles duals**

**Permutation !**

 $y_p$  représente le  $p$ -ème nombre de la séquence.

[Programmation par contraintes](#page-0-0)

# **Modèles duals**

#### **Permutation !**

 $y_p$  représente le  $p$ -ème nombre de la séquence.

#### **Modèle dual 1**

 $y_p = j \times n + i$  si la *j*-ème occurrence de *i* occupe la position *p*. allDifferent $(y_1, \ldots, y_{k \times n})$  $y_p = v \Rightarrow y_{p+(v \mod n)+1} = v + n$ 

N

# **Modèles duals**

#### **Permutation !**

 $y_p$  représente le  $p$ -ème nombre de la séquence.

#### **Modèle dual 1**

 $y_p = j \times n + i$  si la *j*-ème occurrence de *i* occupe la position *p*. allDifferent $(y_1, \ldots, y_{k \times n})$ 

$$
y_p = v \Rightarrow y_{p+(v \mod n)+1} = v + n
$$

#### **Modèle dual 2**

 $y_p = i$  si une occurrence du nombre *i* occupe la position *p*.  $g$ lobalCardinality( $[y_1, ..., y_{k \times n}]$ ,  $[1, ..., n]$ ,  $[k, ..., k]$ )  $y_p = i \Rightarrow y_{p+i+1} = i$ 

N
## **Modèles combinés**

**Contraintes de liaison**

Unicité de la solution du modèle primal et le modèle dual.

[Programmation par contraintes](#page-0-0)

## **Modèles combinés**

#### **Contraintes de liaison**

Unicité de la solution du modèle primal et le modèle dual.

**Modèle Combiné 1**

$$
x_{ij} = p \Leftrightarrow y_p = j \times n + i
$$

**Modèle Combiné 2**

$$
x_{ij}=p \Leftrightarrow y_p=i
$$

N

[Programmation par contraintes](#page-0-0)

### Lecture 3 **Méthodes de résolution**

**Programmation par contraintes** 29 octobre 2015

> Arnaud Malapert Département d'informatique Université Nice Sophia Antipolis

## **Plan**

- **<sup>1</sup> [Recherche systématique](#page-148-0)**
- **<sup>2</sup> [Consistances locales](#page-155-0)**
- **<sup>3</sup> [Contraintes globales](#page-177-0)**
- 
- **<sup>4</sup> [Algorithmes de recherche](#page-191-0)**

## <span id="page-148-0"></span>**Plan**

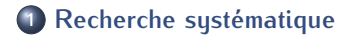

- **<sup>2</sup> [Consistances locales](#page-155-0)**
- **<sup>3</sup> [Contraintes globales](#page-177-0)**
- **<sup>4</sup> [Algorithmes de recherche](#page-191-0)**

[Programmation par contraintes](#page-0-0)

## **Résolution d'un CSP**

#### **Complexité**

- ▶ Prouver la consistance d'un CSP (satisfiabilité) est NP-complet.
- Exhiber une solution d'un CSP est NP-difficile dans le cas général.
	- $\blacktriangleright$  Solution admissible ou optimale.

## **Résolution d'un CSP**

#### **Complexité**

- ▶ Prouver la consistance d'un CSP (satisfiabilité) est NP-complet.
- Exhiber une solution d'un CSP est NP-difficile dans le cas général.
	- $\blacktriangleright$  Solution admissible ou optimale.

#### **Recherche systématique**

Generate-and-Test vérification du viol d'une contrainte après instanciation de toutes les variables du problème.

Test-and-Generate (backtrack) vérification du viol d'une contrainte après instanciation de toutes les variables inhérentes à la contrainte.

[Programmation par contraintes](#page-0-0)

## **Résolution d'un CSP**

#### **Complexité**

- ▶ Prouver la consistance d'un CSP (satisfiabilité) est NP-complet.
- Exhiber une solution d'un CSP est NP-difficile dans le cas général.
	- $\blacktriangleright$  Solution admissible ou optimale.

#### **Recherche systématique**

Generate-and-Test vérification du viol d'une contrainte après instanciation de toutes les variables du problème.

Test-and-Generate (backtrack) vérification du viol d'une contrainte après instanciation de toutes les variables inhérentes à la contrainte.

#### **Exercice 11**

Appliquer Test-and-Generate sur le problème des 3 dames.

### **Backtrack sur les 4 dames**

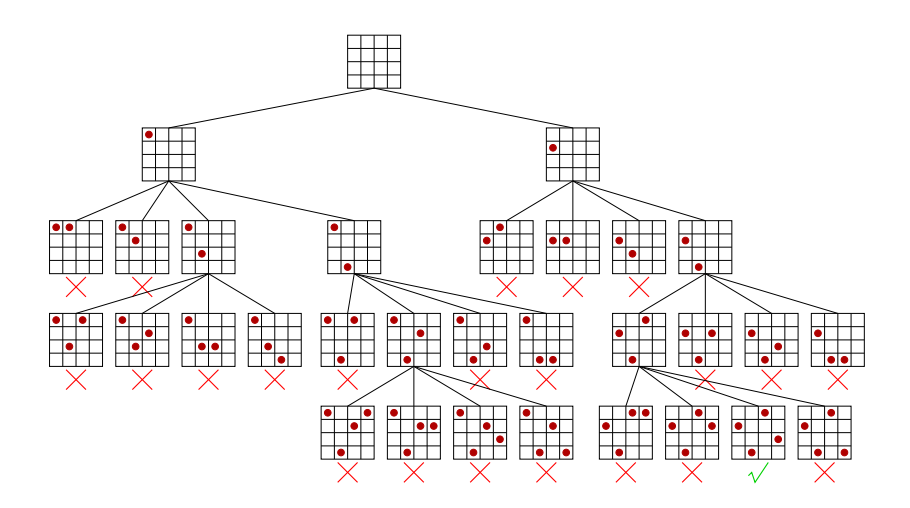

[Programmation par contraintes](#page-0-0)

## **En bref**

#### **Generate-and-Test**

- $\overleftrightarrow{\mathbf{C}}$  Toutes les affectations sont considérées
- © Les contraintes sont testées uniquement à chaque affectation totale.

#### **Test-and-Generate**

- © Moins d'affectations sont considérées.
- § Les contraintes sont testées à chaque affectation partielle.

## **En bref**

#### **Generate-and-Test**

- § Toutes les affectations sont considérées
- Les contraintes sont testées uniquement à chaque affectation totale.

### **Test-and-Generate**

- © Moins d'affectations sont considérées.
- § Les contraintes sont testées à chaque affectation partielle.
	- © Facile à mettre en œuvre.
	- § **Complexité exponentielle.**
	- § Échecs tardifs et découverte redondante d'inconsistance locale.
	- § Perte d'informations triviales sur l'inconsistance d'affectation partielle.

## <span id="page-155-0"></span>**Plan**

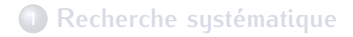

### **<sup>2</sup> [Consistances locales](#page-155-0)**

**<sup>3</sup> [Contraintes globales](#page-177-0)**

**<sup>4</sup> [Algorithmes de recherche](#page-191-0)**

[Programmation par contraintes](#page-0-0)

## **Principes**

Les contraintes sont utilisées activement pour supprimer les inconsistances.

- $\blacktriangleright$  Une fonction revise() est associée à chaque contrainte.
- I Différents niveaux de consistance possibles pour une même contrainte.

Calcul un **point fixe global** par des techniques de **consistance locale**.

<sup>I</sup> En général, les algorithmes de consistance sont **incomplets**.

## **Exemple :** x *<* y

# **revise()**  $x_{max} \leftarrow y_{max} - 1$  (10)  $y_{min} \leftarrow x_{min} + 1$  (11)

## **Exemple :** x *<* y

#### **revise()**

### $x_{max} \leftarrow y_{max} - 1$  (10)

$$
y_{\min} \leftarrow x_{\min} + 1 \tag{11}
$$

### **Exemple**

$$
D_x = \{1, 2, 3\} \quad \land \quad D_y\{1, 2, 3\} \n(10) \quad \Rightarrow \quad D_x = \{1, 2\} \n(11) \quad \Rightarrow \quad D_Y = \{2, 3\} \n(10), (11) \quad \Rightarrow \quad \emptyset \text{(point five)}
$$

## **Exemple (BC)** :  $x = y + c$

#### **revise()**

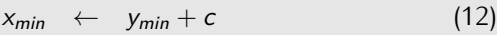

$$
x_{\text{max}} \leftarrow y_{\text{max}} + c \tag{13}
$$

$$
y_{\min} \leftarrow x_{\min} - c \qquad (14)
$$

$$
y_{\text{max}} \leftarrow x_{\text{max}} - c \tag{15}
$$

[Programmation par contraintes](#page-0-0)

## **Exemple (BC)** :  $x = y + c$

#### **revise()**

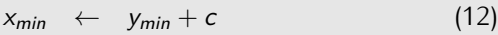

$$
x_{max} \leftarrow y_{max} + c \tag{13}
$$

$$
y_{\min} \leftarrow x_{\min} - c \qquad (14)
$$

$$
y_{\text{max}} \leftarrow x_{\text{max}} - c \tag{15}
$$

**Exemple :**  $x = y + 6$ 

$$
D_x = [1, 20] \quad \land \quad D_y = [1, 18]
$$
  
(12)  $\Rightarrow \quad D_x = [7, 20]$   
(15)  $\Rightarrow \quad D_Y = [1, 14]$   
(12), (13), (14), (15)  $\Rightarrow$  point five

[Programmation par contraintes](#page-0-0)

### **Exemple (AC)** :  $x = y + c$

#### **revise()**

$$
\exists y \in D_y, (y + c) \notin D_x \Rightarrow y \notin D_y
$$
  
\n
$$
\exists x \in D_x, (x - c) \notin D_y \Rightarrow x \notin D_x
$$
\n(16)

#### **Exercice 12**

Proposer un algorithme effectuant l'AC.

### **Consistance de nœud**

Un **CSP** est dit **consistant de nœud** si pour toute variable X et pour toute valeur  $v \in D_X$ , l'affectation partielle  $(X, v)$  satisfait toutes les contraintes unaires.

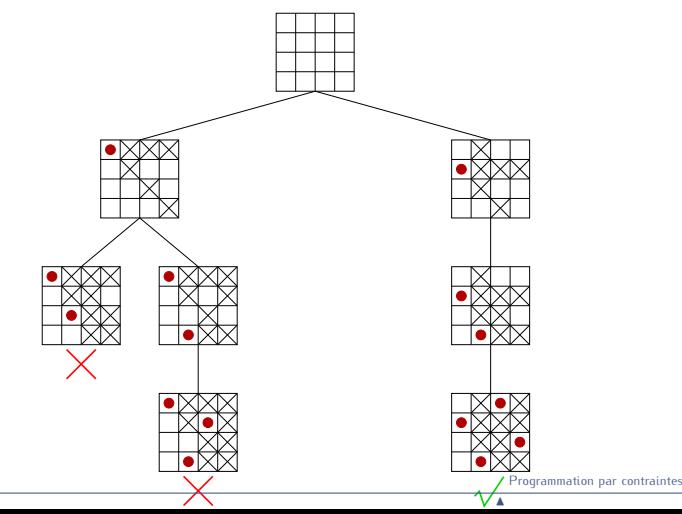

96 / 122

### **Consistance de nœud**

Un **CSP** est dit **consistant de nœud** si pour toute variable X et pour toute valeur  $v \in D_X$ , l'affectation partielle  $(X, v)$  satisfait toutes les contraintes unaires.

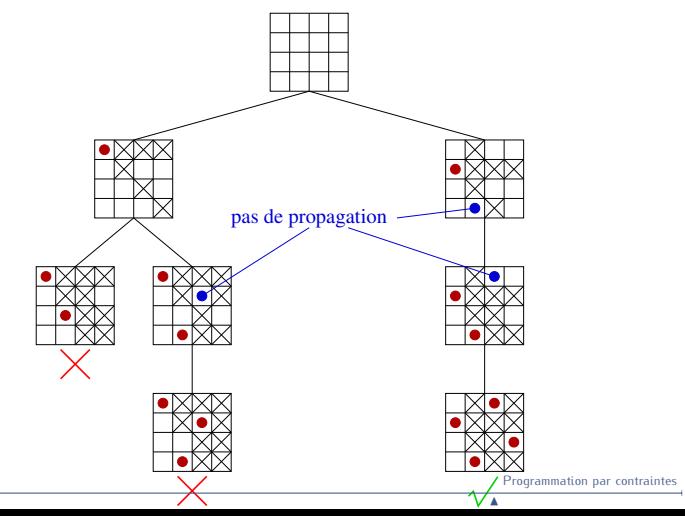

96 / 122

### **Arc-consistance**

- Une contrainte est dite arc-consistante si pour chaque valeur de chaque variable, il existe une affectation des autres variables telle que la contrainte soit satisfaite
	- <sup>I</sup> La valeur est dans le **support** de la contrainte.
- ► Un CSP est arc-consistant si toutes ses contraintes sont arc-consistantes.
	- $\blacktriangleright$  Effectuer la révision de chaque contrainte une fois n'est pas suffisant.

#### **AC-1**

Répéter la révision de toutes les contraintes jusqu'à ce qu'aucun domaine n'ait changé.

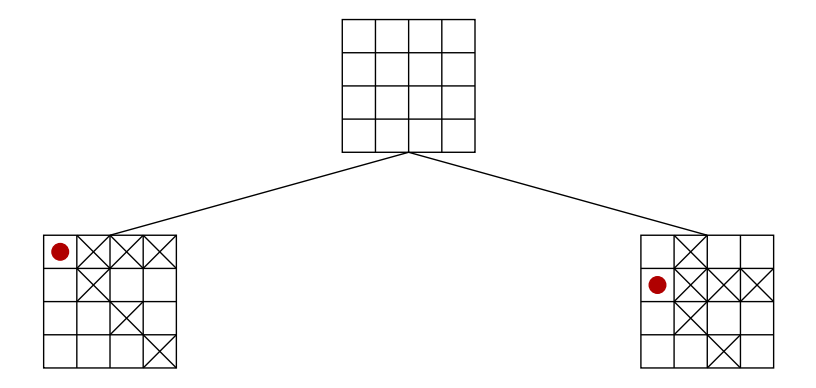

[Programmation par contraintes](#page-0-0)

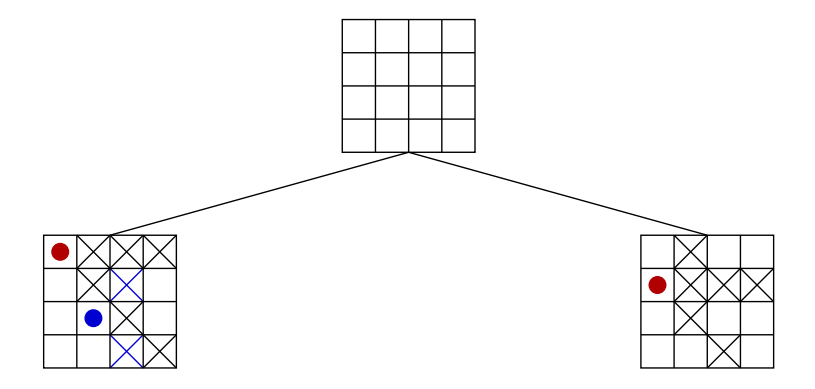

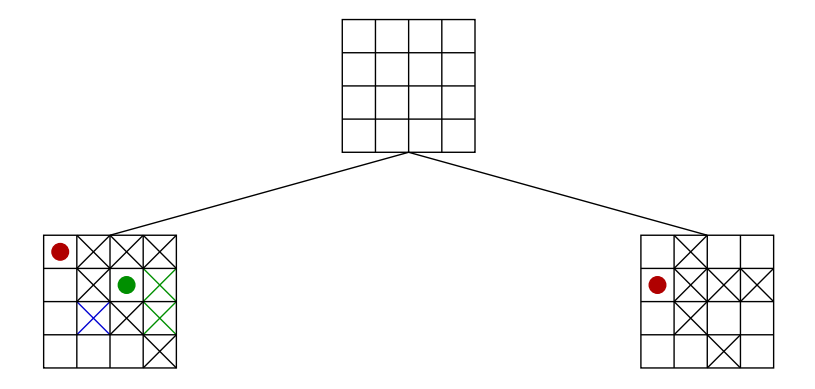

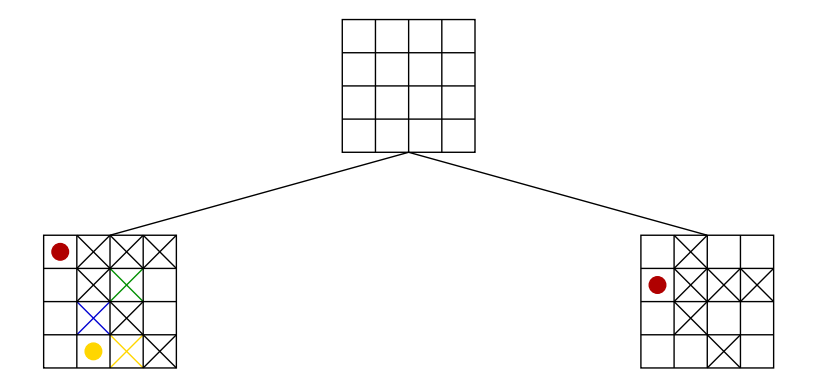

[Programmation par contraintes](#page-0-0)

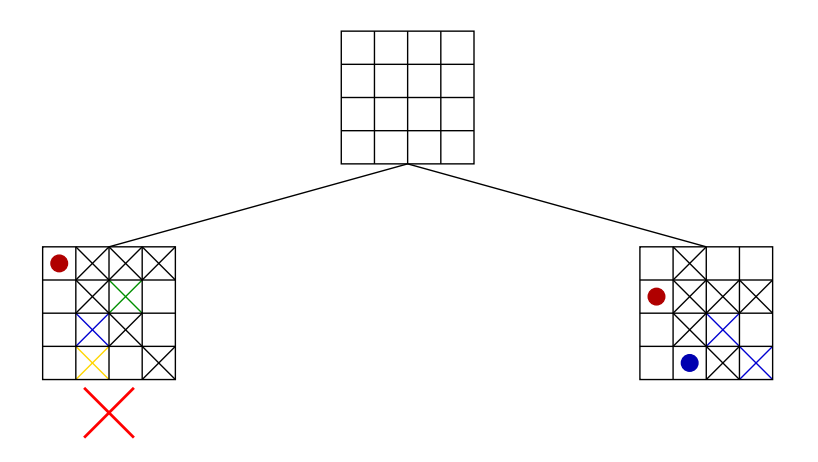

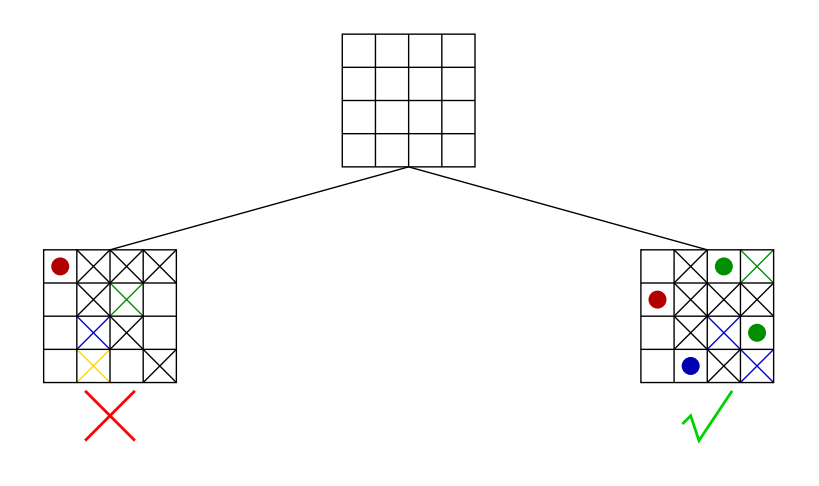

## **Autres algorithmes d'AC**

### **AC-3**

- <sup>I</sup> Utiliser une **queue de contraintes** qui doivent être révisées
- ▶ Quand le domaine d'une variable a changé, seules les contraintes portant sur cette variable sont ajoutées à la queue

## **Autres algorithmes d'AC**

### **AC-3**

- <sup>I</sup> Utiliser une **queue de contraintes** qui doivent être révisées
- ▶ Quand le domaine d'une variable a changé, seules les contraintes portant sur cette variable sont ajoutées à la queue

#### **En pratique, AC-3 -> AC-8**

- <sup>I</sup> Utiliser une **queue de variables** dont le domaine a changé.
- <sup>I</sup> On filtre le réveil d'une contrainte en fonction d'**évènements**
	- ▶ réduction, suppression, instanciation, . . .

### **Consistance de bornes**

un **CSP** est dit **A-consistant de bornes** pour une consistance donnée A si et seulement si pour chaque valeur  $x_{min}$  et  $x_{max}$  sont A-consistant.

- $\blacktriangleright$  Variables avec de grands domaines.
- $\blacktriangleright$  Algorithme de filtrage ne créant pas de trous.

 $\blacktriangle$ 

**AC est incomplète**

#### AC ne détecte pas les inconsistances dues à un **ensemble de contraintes**.

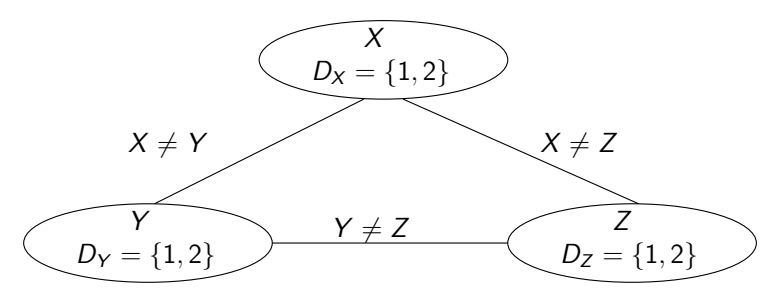

### **Consistance de chemin**

Les variables  $(X_0, X_1, \ldots, X_m)$  sont consistantes de chemin si et seulement si pour chaque pair  $x \in D_0$ ,  $y \in D_m$  satisfaisant toutes les contraintes binaires entre  $X_0$  et  $X_m$ , il existe une affectation des variables  $X_1, \ldots, X_{m-1}$  telle que toutes les contraintes binaires  $X_i, X_{i+1}$ sont satisfaites.

- $\blacktriangleright$  uniquement les contraintes binaires entre voisins
- $\blacktriangleright$  l'exploration des chemins de longueur 2 est suffisante (Montanary, 1974)

 $\blacktriangle$ 

### **Consistance de singleton**

un **CSP** est dit **singleton A-consistant** pour une consistance donnée A si et seulement si pour chaque valeur  $x \in D_X$  le problème  $P_{|X=y|}$  est A-consistant.

- $\triangleright$  On supprime des valeurs uniquement
- ▶ Facile à mettre en œuvre (meta-programmation).
- **I** Lenteur d'exécution.

## <span id="page-177-0"></span>**Plan**

**<sup>1</sup> [Recherche systématique](#page-148-0)**

**<sup>2</sup> [Consistances locales](#page-155-0)**

**<sup>3</sup> [Contraintes globales](#page-177-0)**

**<sup>4</sup> [Algorithmes de recherche](#page-191-0)**

## **Un monde global**

Les contraintes agissent sur de petits ensembles de variables.

 $\bigodot$  contraintes hétérogènes  $\Rightarrow$  aide à la modélisation.

 $^{\circlearrowright}$  pas de vue globale ⇒ réduction des domaines affaiblie.

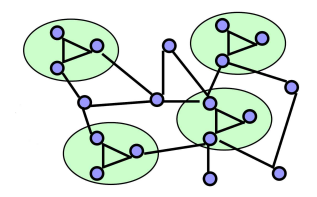

N

105 / 122

## **Un monde global**

Les contraintes agissent sur de petits ensembles de variables.

contraintes hétérogènes  $\Rightarrow$  aide à la modélisation.

pas de vue qlobale  $\Rightarrow$  réduction des domaines affaiblie.

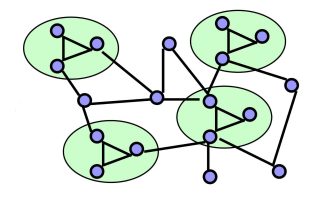

#### **Contrainte globale**

- I Raisonnement sur un sous-problème ou
- $\blacktriangleright$  utilisation d'information sémantique
- **De pour diminuer le temps de calcul ou**
- ▶ augmenter l'efficacité du filtrage
- $\blacktriangleright$  AC ne déduit toujours rien ...
- **PC** supprime certaines valeurs des domaines au prix d'une lenteur certaine.
- $\triangleright$  On cherche un compromis ...

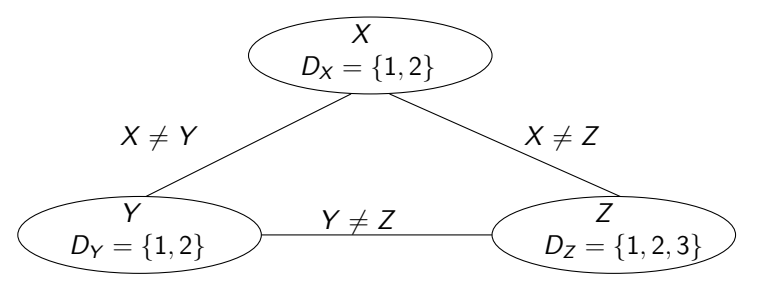

- $\blacktriangleright$  AC ne déduit toujours rien ...
- **PC** supprime certaines valeurs des domaines au prix d'une lenteur certaine.
- $\triangleright$  On cherche un compromis ...

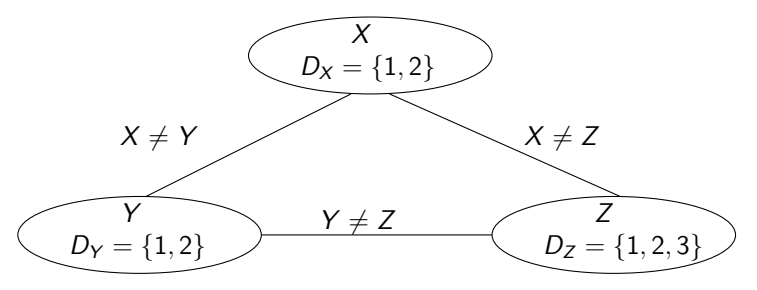

- $\blacktriangleright$  AC ne déduit toujours rien ...
- **PC** supprime certaines valeurs des domaines au prix d'une lenteur certaine.
- $\triangleright$  On cherche un compromis ...

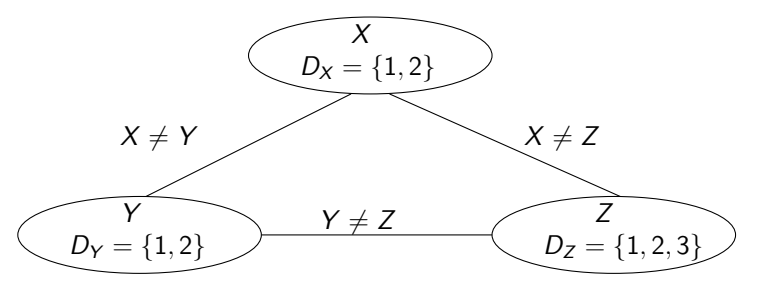

- $\blacktriangleright$  AC ne déduit toujours rien ...
- **PC** supprime certaines valeurs des domaines au prix d'une lenteur certaine.
- $\triangleright$  On cherche un compromis ...

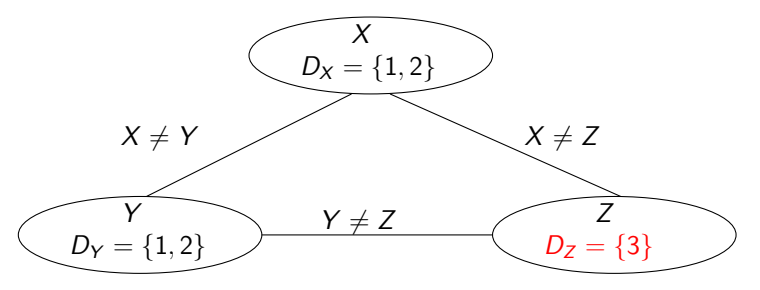

# **Rappel de théorie des graphes**

#### **Couplage**

Étant donné, un graphe simple  $G = (X, U)$  non orienté, un couplage est un ensemble d'arêtes  $K \subseteq U$  tel que deux arêtes quelconques de  $U$  ne sont pas adjacentes.

#### **Graphe biparti**

Un graphe  $G = (X, U)$  est dit biparti si l'ensemble des sommets X peut être partitionné en deux sous-ensembles  $X_1$  et  $X_2$  de telle sorte que, pour toute arête  $(i, j) \in U : i \in X_1 \Rightarrow j \in X_2$  ou  $i \in X_2 \Rightarrow j \in X_1$ .

#### **Chaîne alternée**

Une chaîne élémentaire de G dont les arêtes sont alternativement dans  $K$  et dans  $U - K$ .

## **Couplage maximal**

#### **Transfert le long d'un chaîne alternée** L

Si chaque extrémité est

- $\triangleright$  ou bien est un sommet insaturé.
- $\triangleright$  ou bien est telle que l'unique arête de K lui soit incidente.

Alors, un transfert le long L qui donne un nouveau couplage :

 $\triangleright$  échange entre les arêtes de K et celle de  $U - K$  dans L.

#### **Chaîne alternée augmentante**

Une chaîne alternée augmentante relie deux sommets insaturés de G. Un transfert augmente la cardinalité du couplage d'une unité.

#### **Couplage maximal**

Un couplage  $K$  est maximal si et seulement si il n'existe pas de chaîne alternée augmentante.

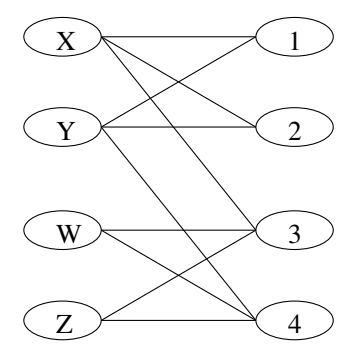

### **Principe**

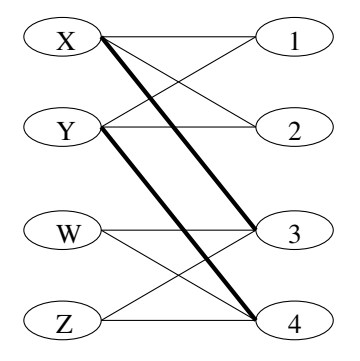

### **Principe**

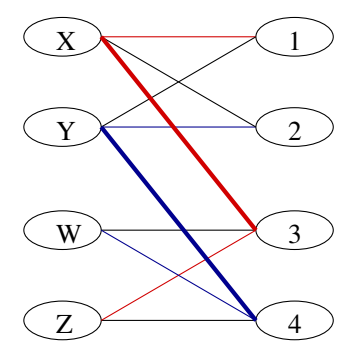

### **Principe**

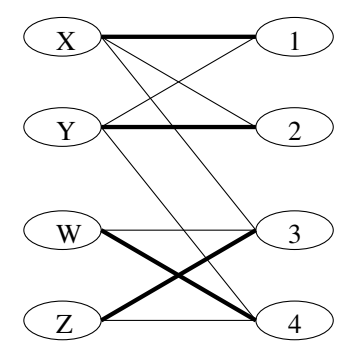

### **Principe**

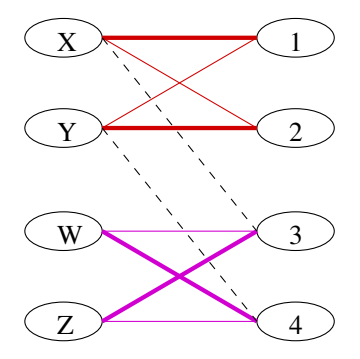

#### **Principe**

- $\blacktriangleright$  Calculer un couplage maximal.
- **EX enlever toutes les arêtes qui** n'appartiennent à aucun couplage maximal.

# <span id="page-191-0"></span>**Plan**

**<sup>1</sup> [Recherche systématique](#page-148-0)**

- **<sup>2</sup> [Consistances locales](#page-155-0)**
- **<sup>3</sup> [Contraintes globales](#page-177-0)**
- **<sup>4</sup> [Algorithmes de recherche](#page-191-0)**

## **Algorithme de recherche**

#### **Problème**

- ▶ Les méthodes de recherche systématique sont inefficaces.
- $\blacktriangleright$  Les techniques de propagation sont incomplètes.

#### **Combinaison des deux**

prospectif évitement des conflits, look ahead. rétrospectif réparation des conflits, look back.

#### **Résolution des disjonctions restantes (labeling)**

standard labeling 
$$
X = v \lor X \neq v
$$
,  $v \in D_X$ .  
domain splitting  $X < v \lor X \geq v$ ,  $v \in D_X$ .  
variable ordering  $X < Y \lor X \geq Y$ .

## **Principe de l'algorithme de recherche**

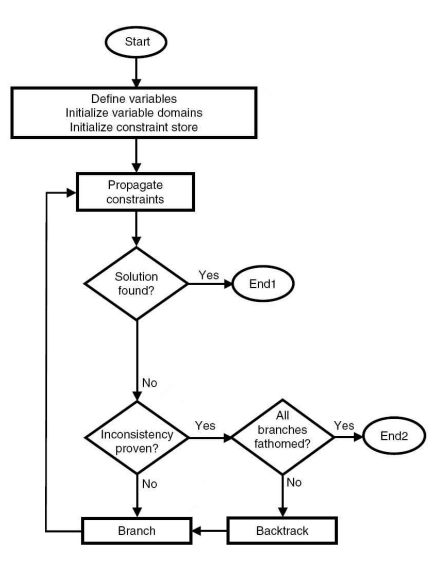

## **Heuristiques de sélection**

**Sélection de variable : first-fail**

Choisir la variable dont l'affectation a la plus grande probabilité de provoquer un échec.

▶ plus petit domaine, plus contraintes, ...

Définit la **forme de l'arbre de recherche**.

## **Heuristiques de sélection**

#### **Sélection de variable : first-fail**

Choisir la variable dont l'affectation a la plus grande probabilité de provoquer un échec.

▶ plus petit domaine, plus contraintes, ...

Définit la **forme de l'arbre de recherche**.

#### **Sélection de valeur : succeed-first**

Choisir la valeur qui a la plus grande probabilité d'appartenir à une solution.

- ▶ plus petite, plus grande, ...
- ▶ dépendant du problème

Définit l'**ordre d'exploration des branches**

## **Heuristiques de sélection**

#### **Sélection de variable : first-fail**

Choisir la variable dont l'affectation a la plus grande probabilité de provoquer un échec.

▶ plus petit domaine, plus contraintes, ...

Définit la **forme de l'arbre de recherche**.

#### **Sélection de valeur : succeed-first**

Choisir la valeur qui a la plus grande probabilité d'appartenir à une solution.

- ▶ plus petite, plus grande, ...
- ▶ dépendant du problème

Définit l'**ordre d'exploration des branches**

**Moins d'informations au début de la recherche !**

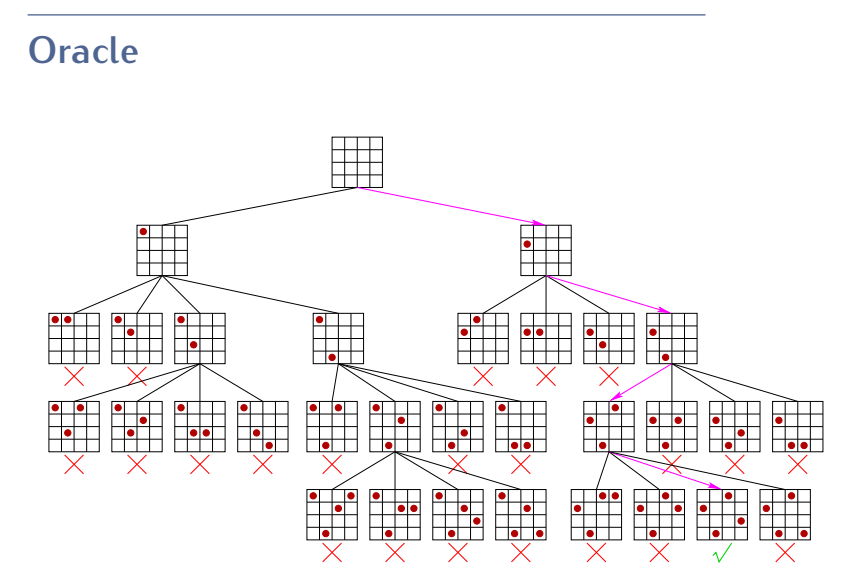

### **Exemples d'arbre de recherche**

$$
D_X = [1,2] \wedge D_Y = [1,3] \wedge D_Z = [1,4]
$$

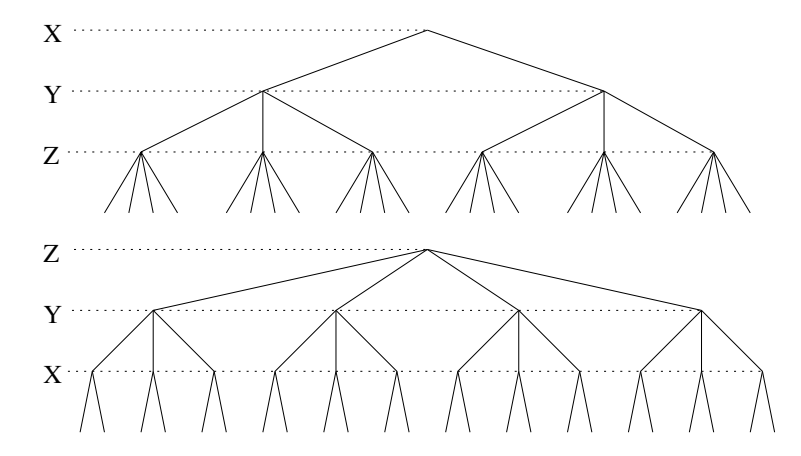

[Programmation par contraintes](#page-0-0)

# **Trashing**

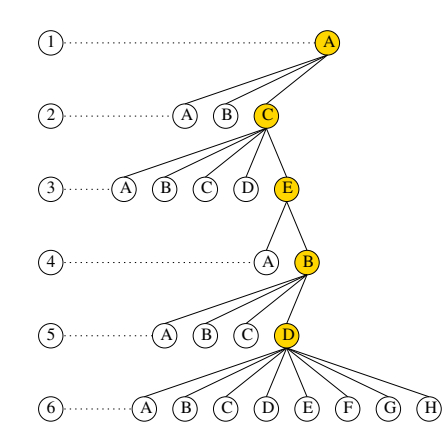

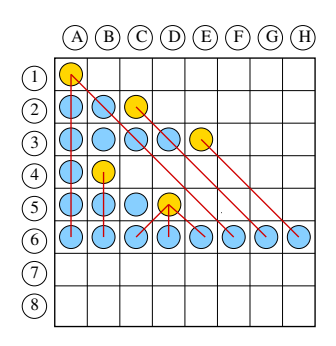

# **Trashing**

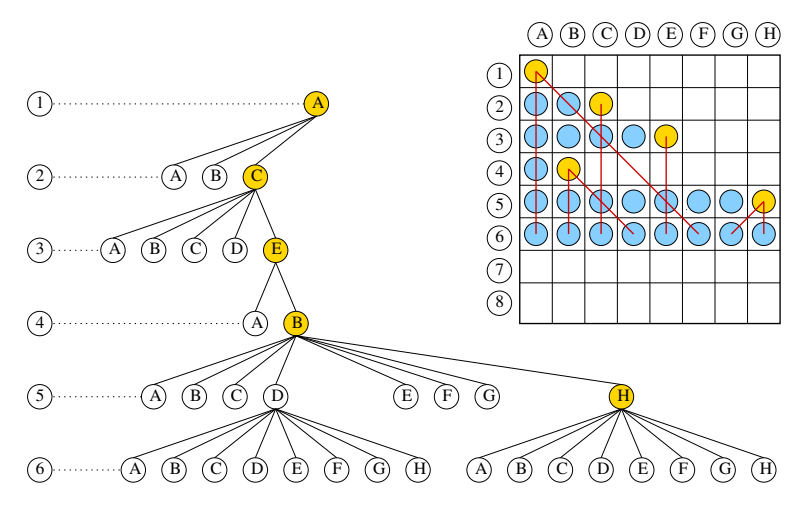

# **Trashing**

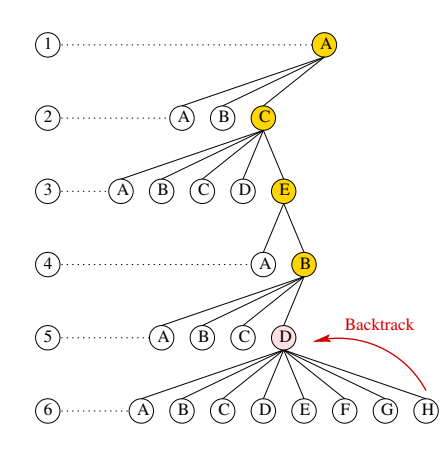

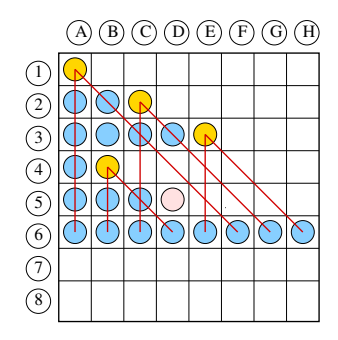

#### **La reine sur la 5ème ligne n'entre pas dans le conflit.**

## **Algorithmes de recherche rétrospectifs**

**Backtrack chronologique**

**On revient sur l'avant-dernier choix.**

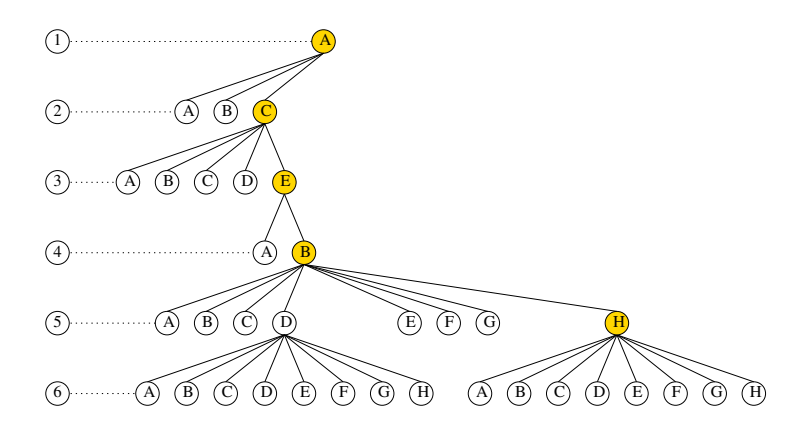

## **Conflit Directed Backjumping (Gaschnig, 1979)**

- ▶ Chaque échec sur le choix d'une valeur est expliqué par les précédents choix qui entre en conflit.
- $\triangleright$  Si toutes les valeurs d'un domaine ont été testées sans succès. L'explication de cette échec est l'union des explications des valeurs du domaine.
- ▶ On revient sur le choix le plus récent de cette explication.

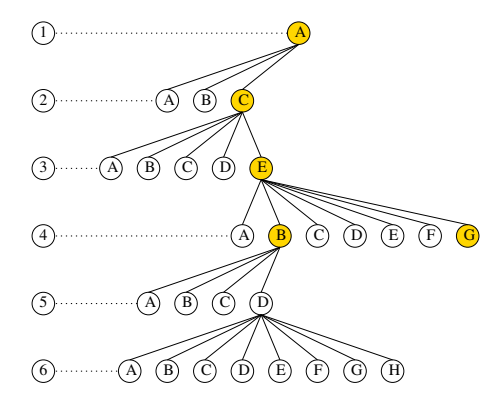

## **Dynamic backtracking (Ginsberg, 1993)**

- ▶ On revient sur le choix le plus récent de l'explication
- sans remettre en cause ce qui ne dépend pas de ce choix.
- $\blacktriangleright$  Une réparation plutôt qu'un saut.

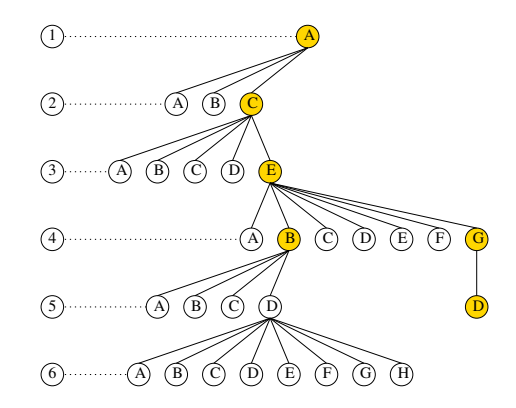

 $\blacktriangle$ 

# **Backmarking (Haralick & Elliot, 1980)**

- $\blacktriangleright$  mémoriser les explications (no-goods).
- $\blacktriangleright$  propager ces explications (SAT)

# **Backmarking (Haralick & Elliot, 1980)**

- $\blacktriangleright$  mémoriser les explications (no-goods).
- $\blacktriangleright$  propager ces explications (SAT)

#### **Intérêts**

- $\blacktriangleright$  Explication des retraits (précieux pour la mise au point).
- I Traitement des problèmes sur-contraints.
- $\blacktriangleright$  Résolution interactive

 $\blacktriangle$ 

## **Algorithmes incomplets**

Une **limite/curoff** arrête l'exploration d'un (sous-)arbre.

▶ temps, backtracks, noeuds, . . .

#### **Recherche tronquée**

- $\blacktriangleright$  restreindre la profondeur de l'arbre.
- ▶ restreindre la largeur de l'arbre.

#### **Redémarrages**

Recommencer la recherche quand aucune solution n'est trouvée avec une limite agrandie (politique de redémarrage).

- $\blacktriangleright$  Diversification : randomisation ou apprentissage.
- ▶ Mémoriser les conflits (backmarking).

#### [Algorithmes de recherche](#page-191-0)

## **Limited Discrepancies Search (LDS)**

- $\blacktriangleright$  une heuristique n'est pas infaillible,
- $\triangleright$  mais si l'heuristique est adaptée, on ne doit pas trop s'en éloigner

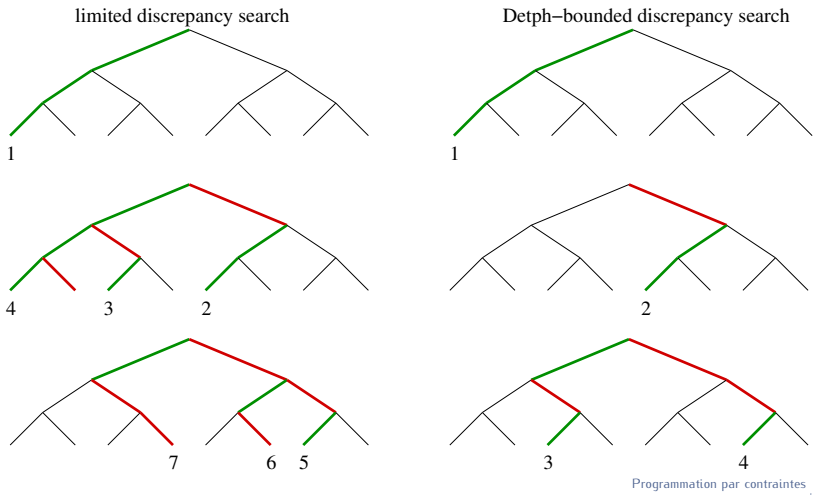

# **References I**

#### **Remerciements**

Je me suis inspiré de nombreux cours glanés sur internet. R. Debruyne, I. Gent, H. Simonis, P. Schaus, J. Hooker, . . .

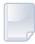

**Barták, R. (1999).** Constraint Programming : In Pursuit of the Holy Grail. *Theoretical Computer Science*, 17(12) :555–564.

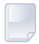

**Bordeaux, L., Hamadi, Y., and Zhang, L. (2005).** Propositional satisfiability and constraint programming : A comparative survey. *ACM Comput. Surv*, 38 :2006.

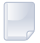

**Galinier, P., Jaumard, B., Morales, R., and Pesant, G. (2001).** A Constraint-Based Approach to the Golomb Ruler Problem. In *Proceedings of the 3rd International Workshop on integration of AI and OR techniques*.

**Gent, I. P. and Smith, B. M. (2000).** Symmetry Breaking in Constraint Programming. In Horn, W., editor, *Proceedings ECAI 2000*, pages 599–603. IOS Press.

[Programmation par contraintes](#page-0-0)

# **References II**

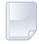

**Rossi, F., Beek, P. v., and Walsh, T. (2006).** *Handbook of Constraint Programming (Foundations of Artificial Intelligence)*. Elsevier Science Inc., New York, USA.

**Smith, B. M., Stergiou, K., and Walsh, T. (1999).** Modelling the Golomb Ruler Problem. Technical report.